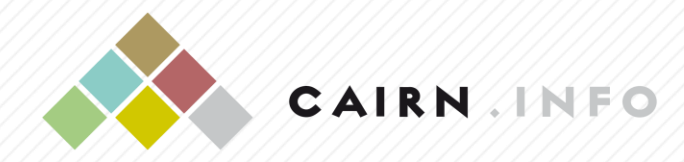

CHERCHER, REPÉRER, AVANCER

# **Cairn.info**

# *Bibliothèque numérique francophone de sciences humaines et sociales* **[www.cairn.info](http://www.cairn.info/)**

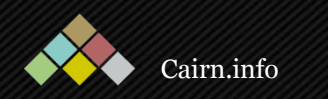

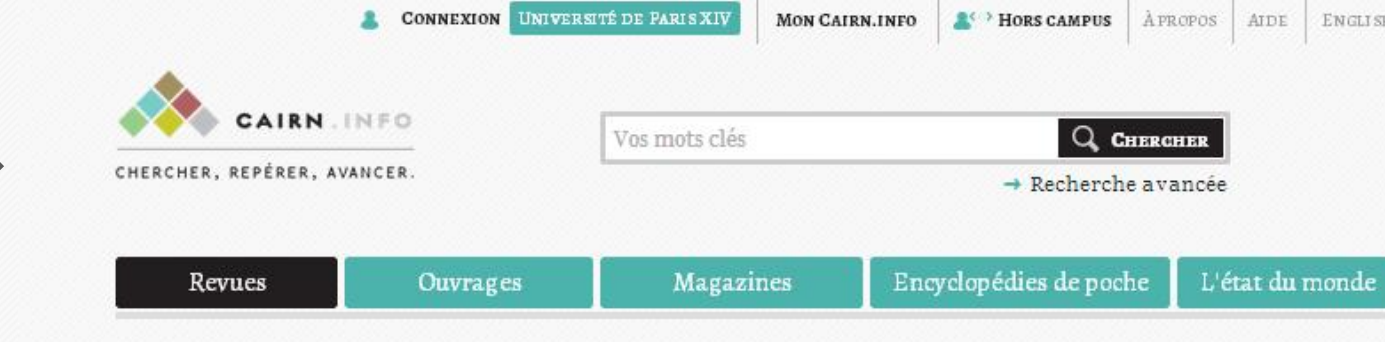

Naviguer

## ACCÈS PAR DISCIPLINE (396 REVUES)

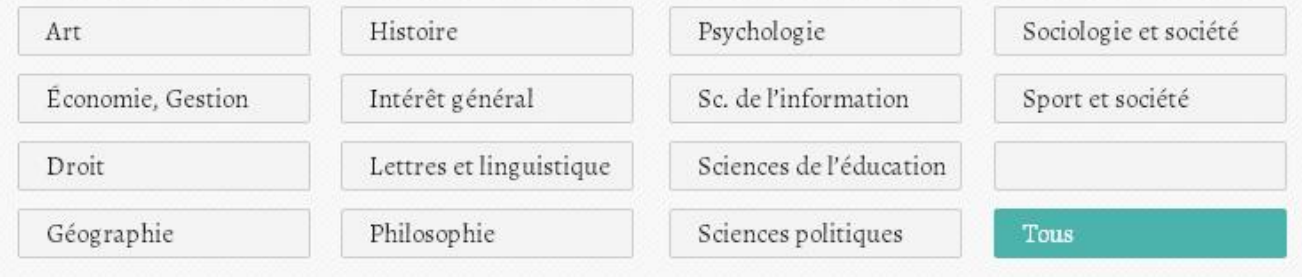

## **ACCÈS PAR TITRE**

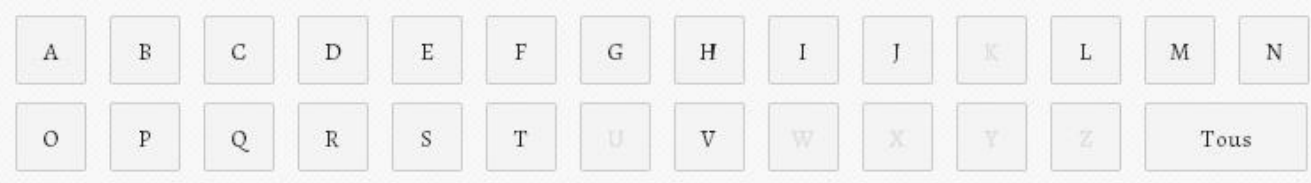

## RÉCEMMENT AJOUTÉ

<span id="page-1-0"></span>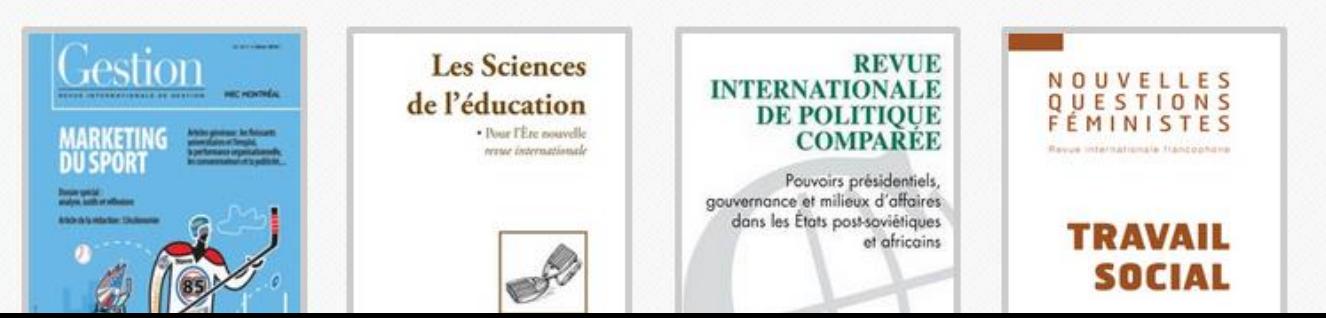

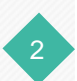

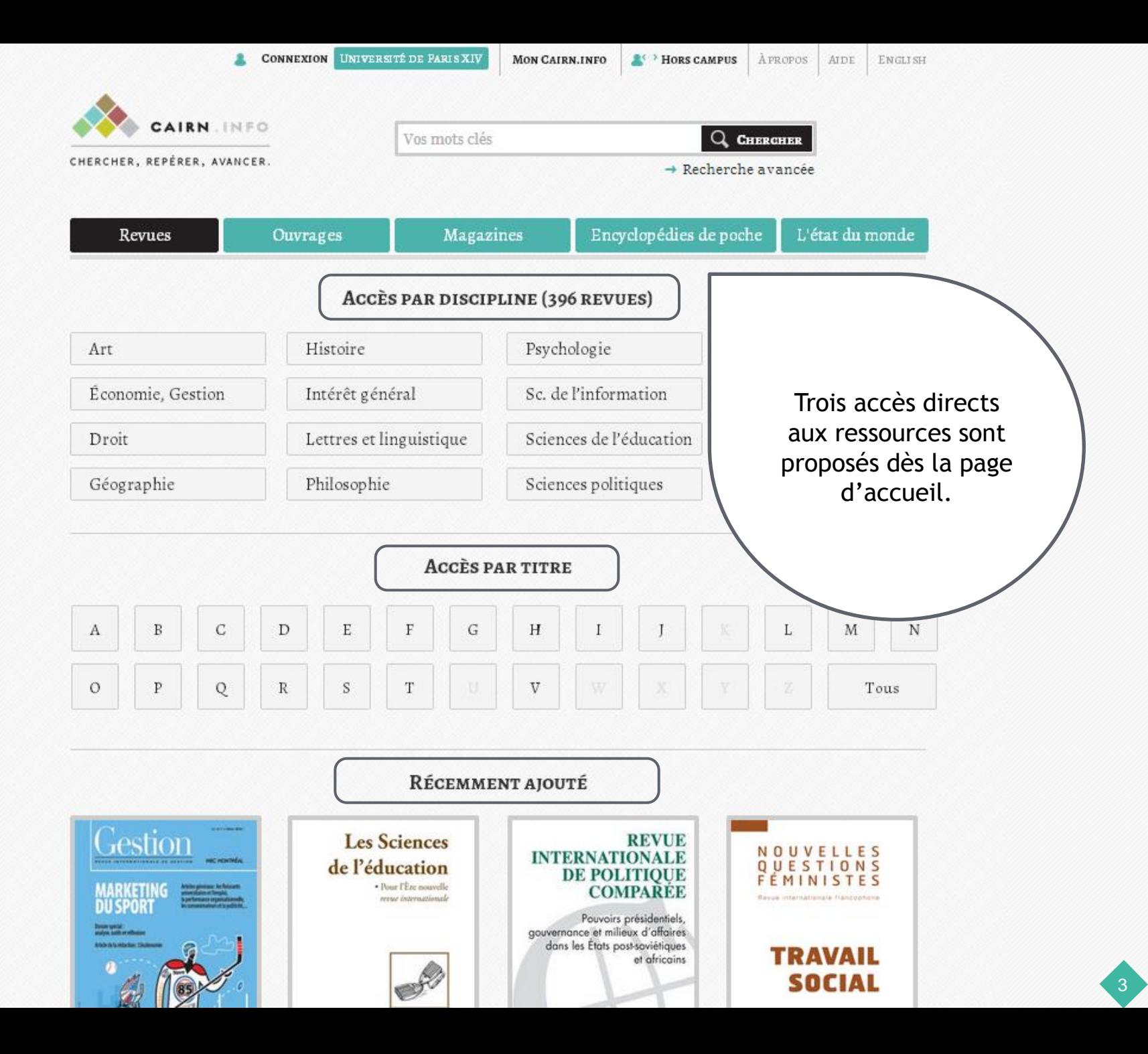

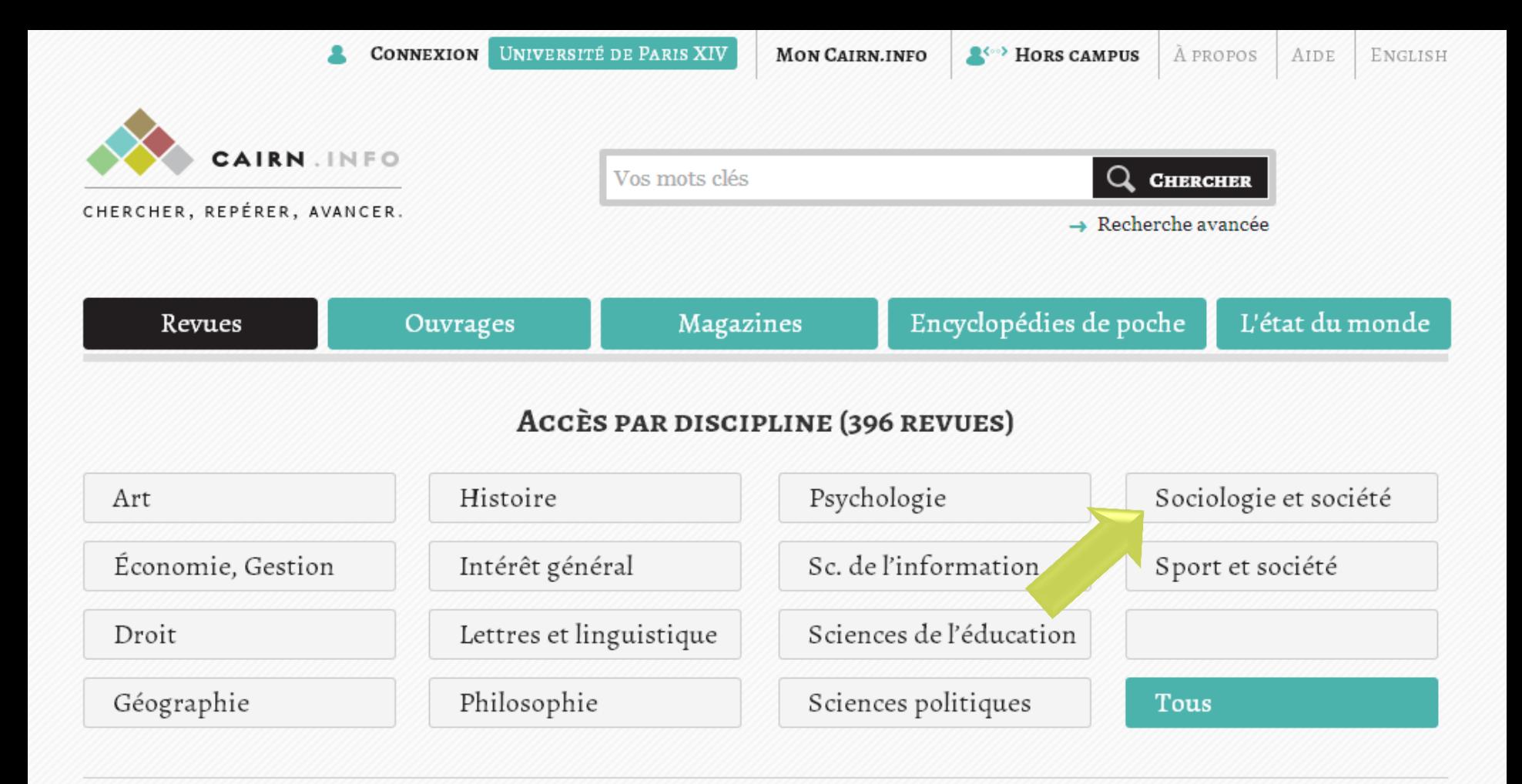

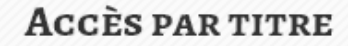

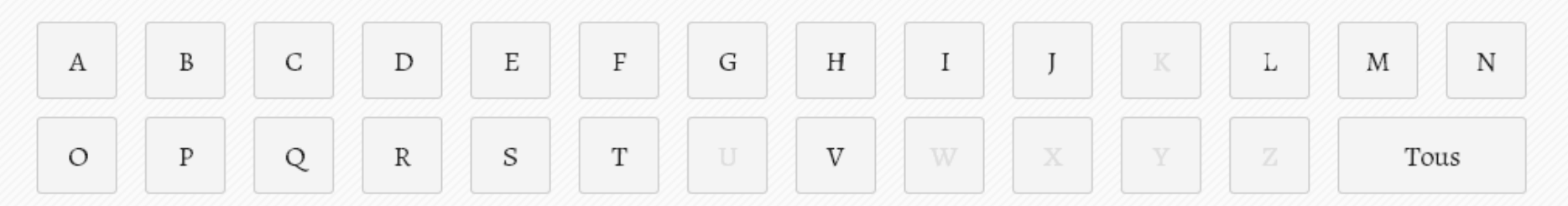

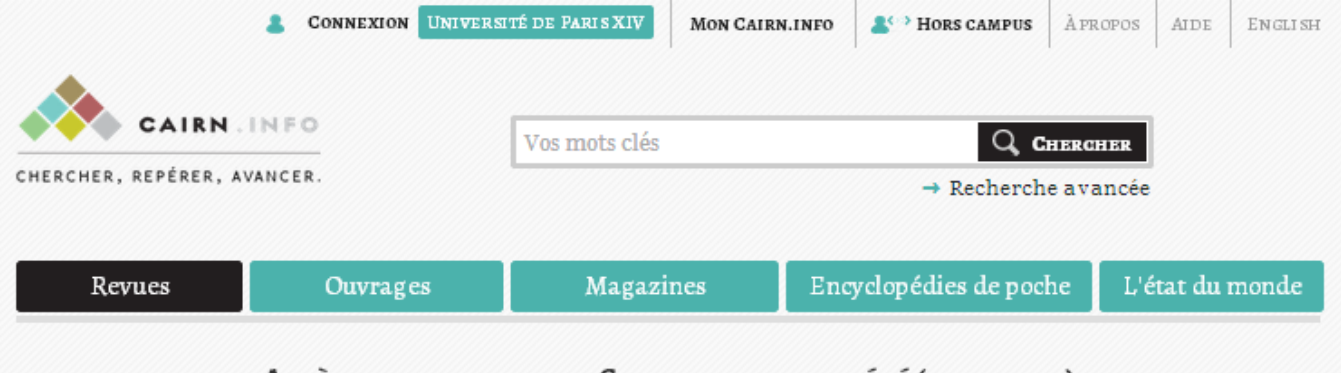

## Accès par discipline – Sociologie et société (90 revues)

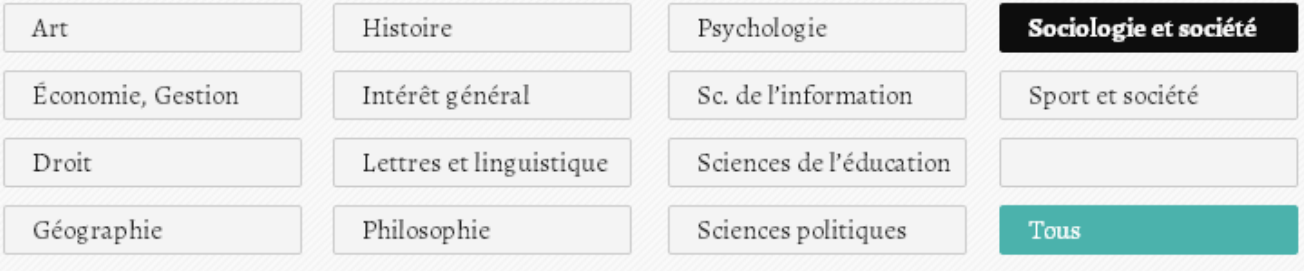

## **ACCÈS PAR TITRE**

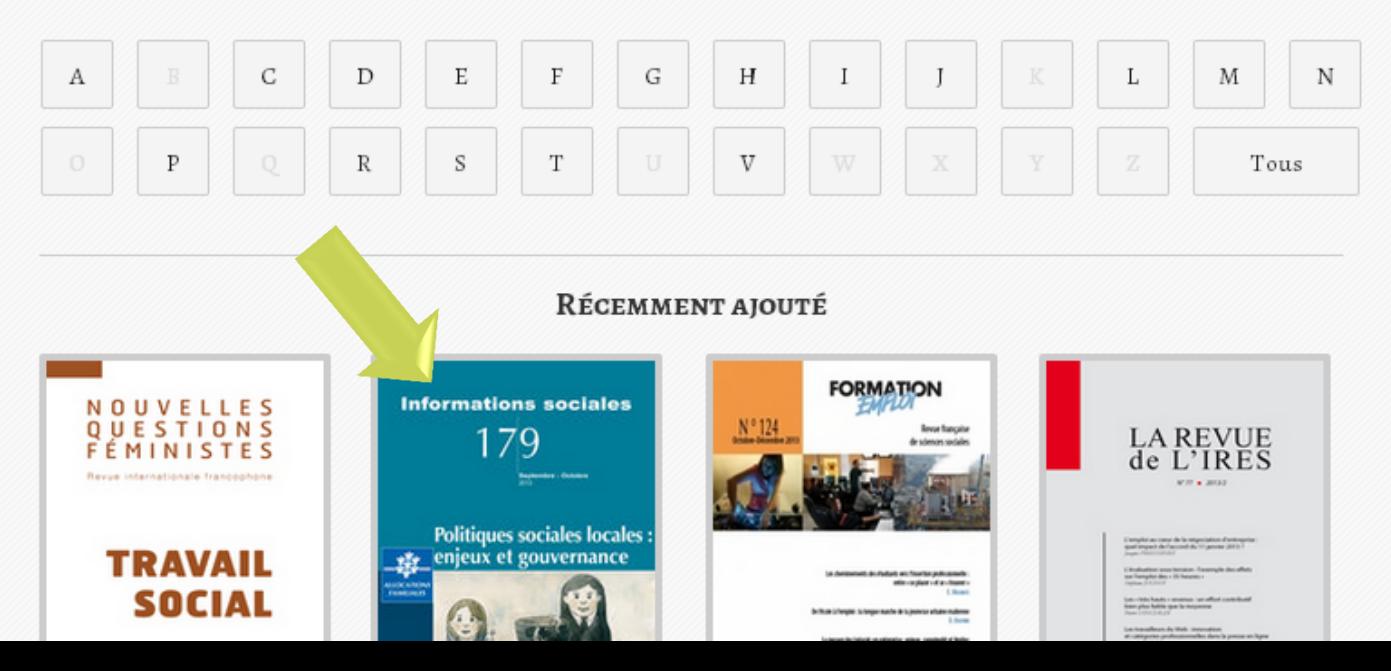

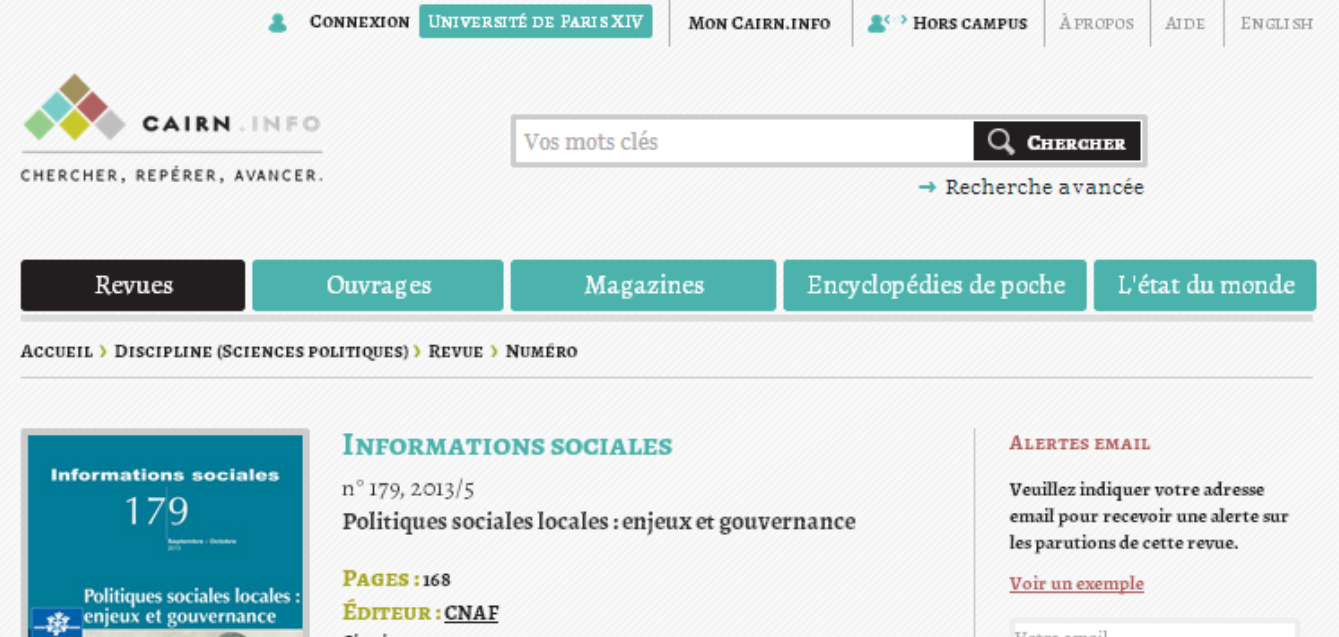

ÉDITEUR : CNAF Site internet

Q Chercher dans ce numéro

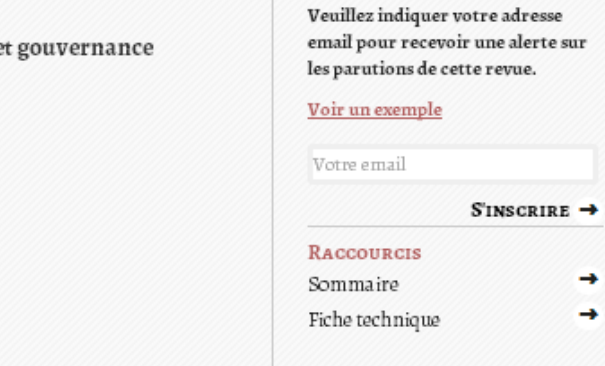

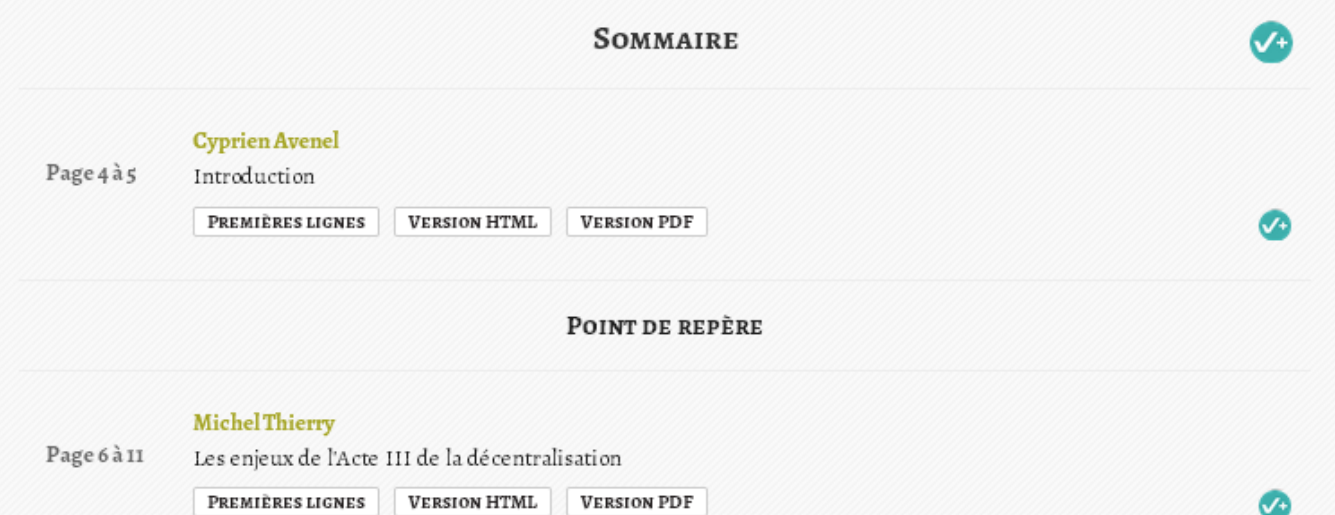

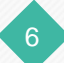

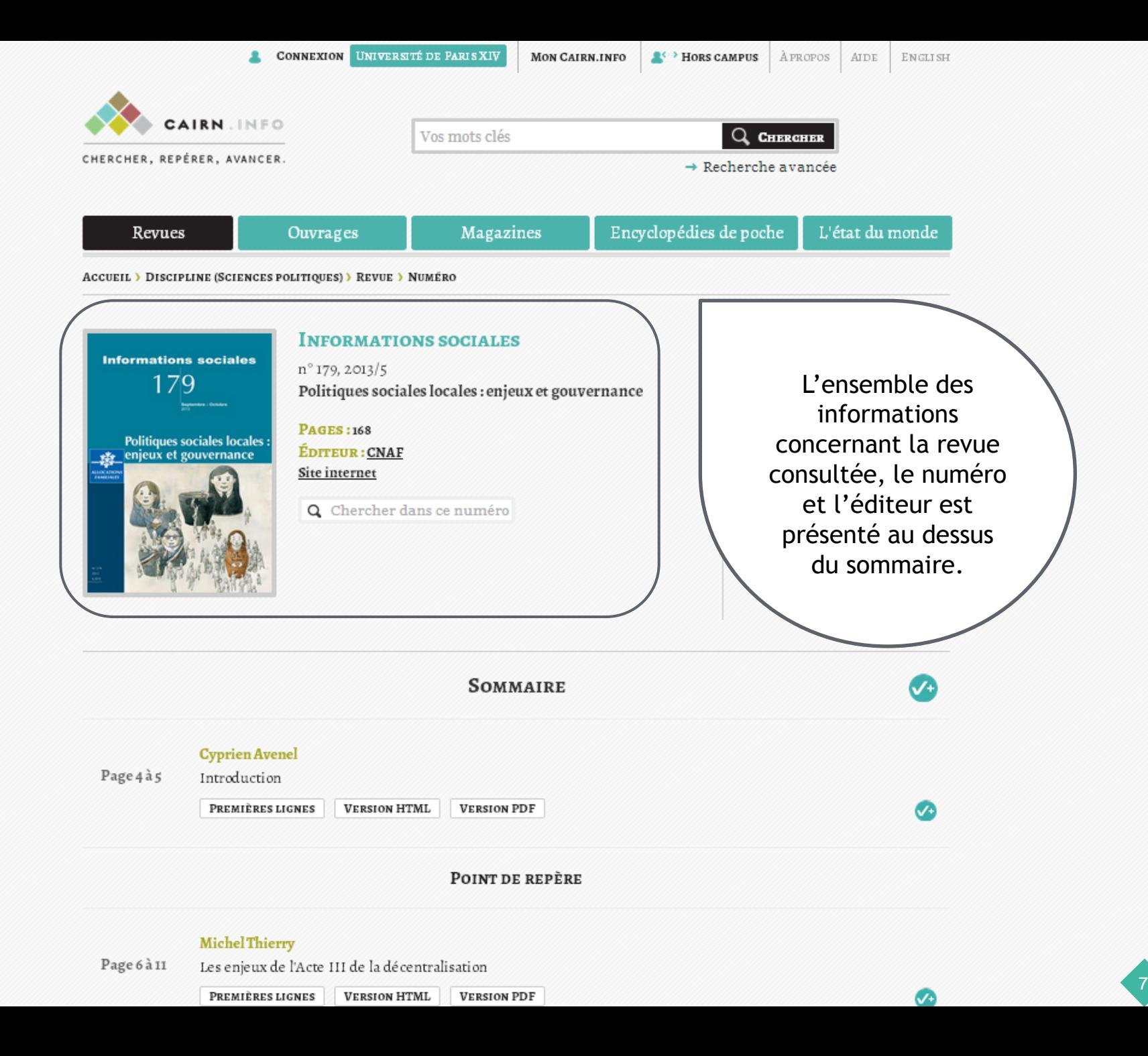

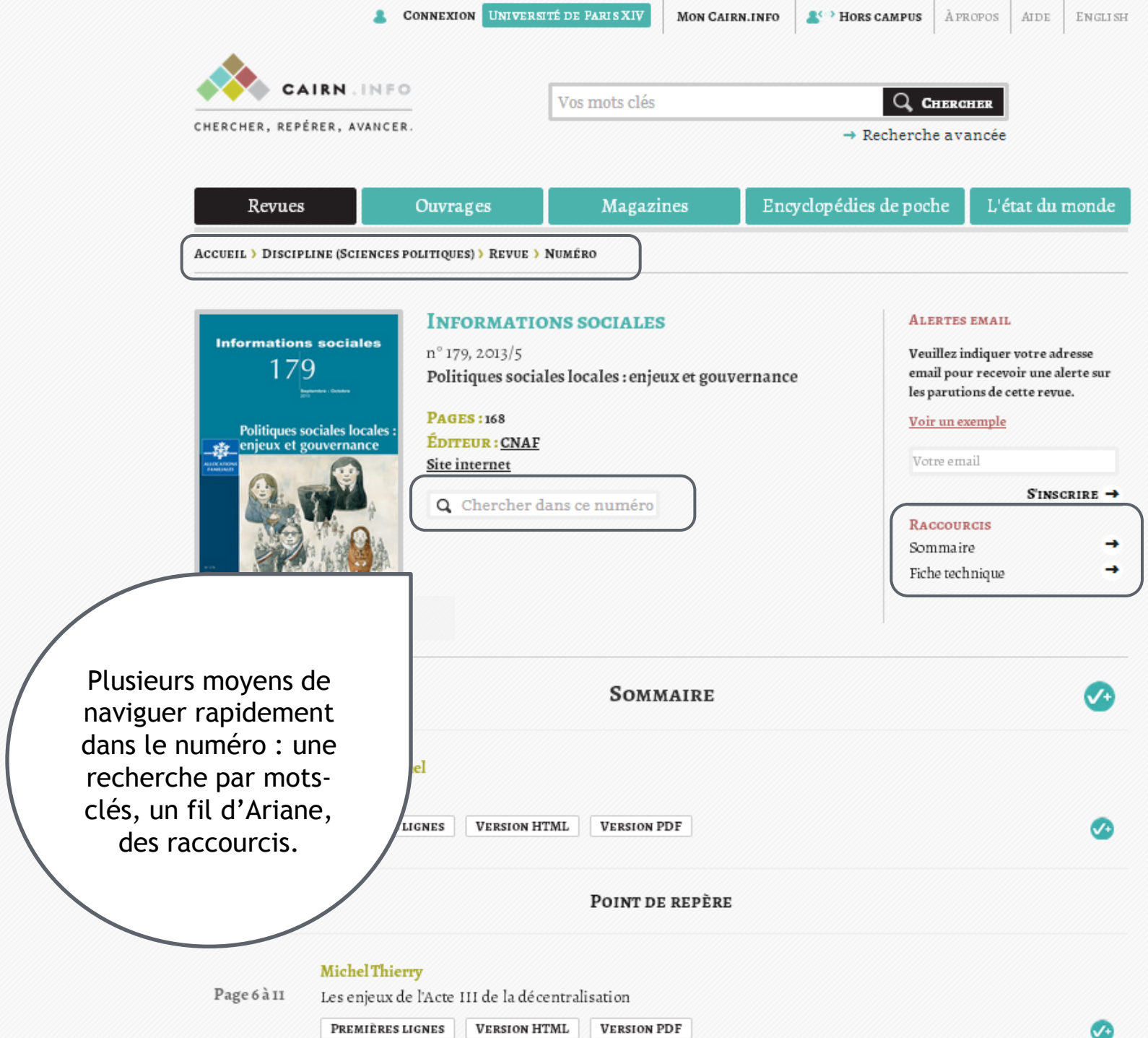

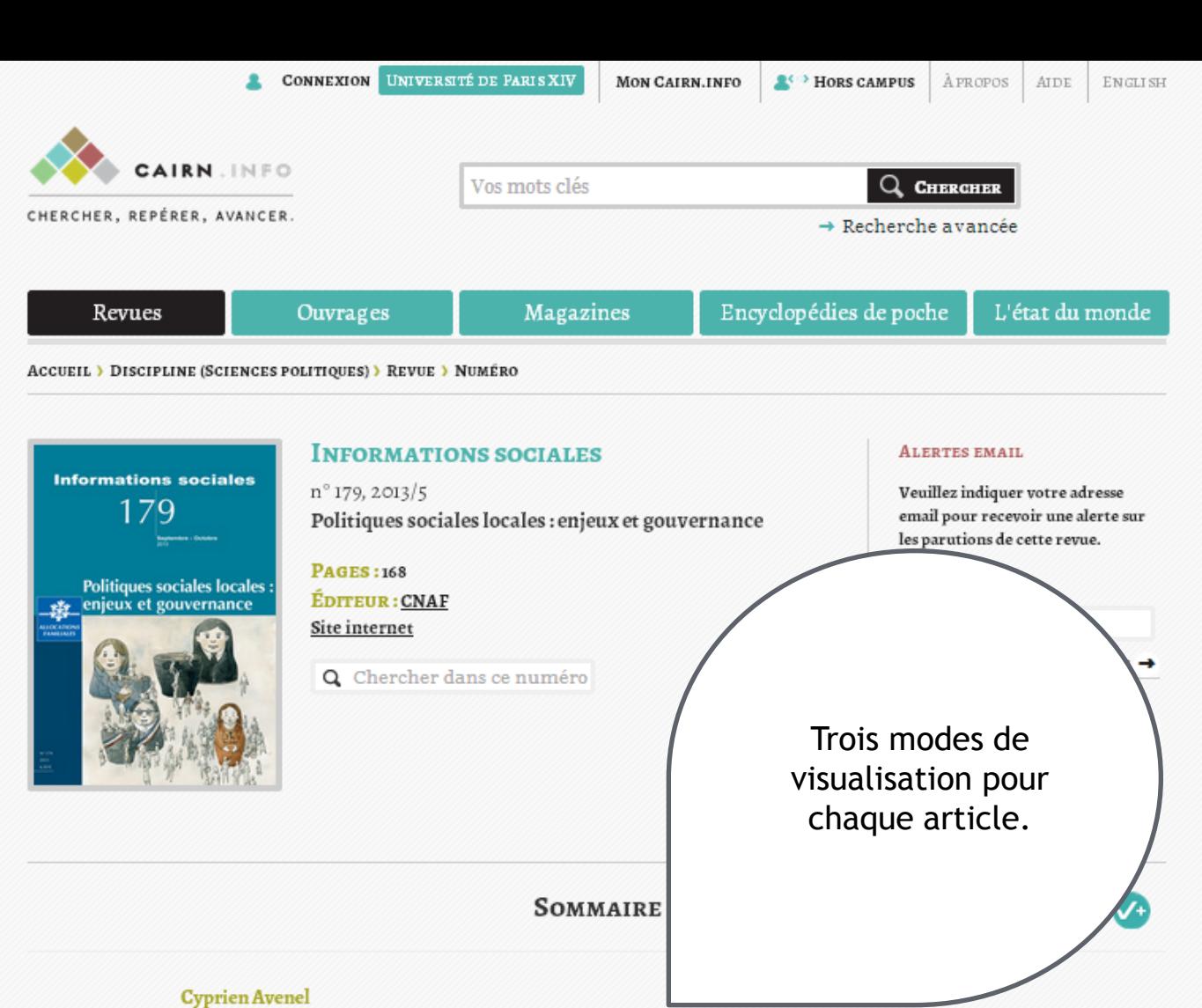

Page 4 à 5 Introduction

> PREMIÈRES LIGNES **VERSION HTML VERSION PDF**

> > POINT DE REPÈRE

## **Michel Thierry**

Page 6 à 11 Les enjeux de l'Acte III de la décentralisation

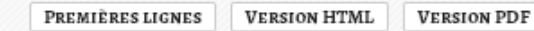

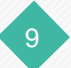

J.

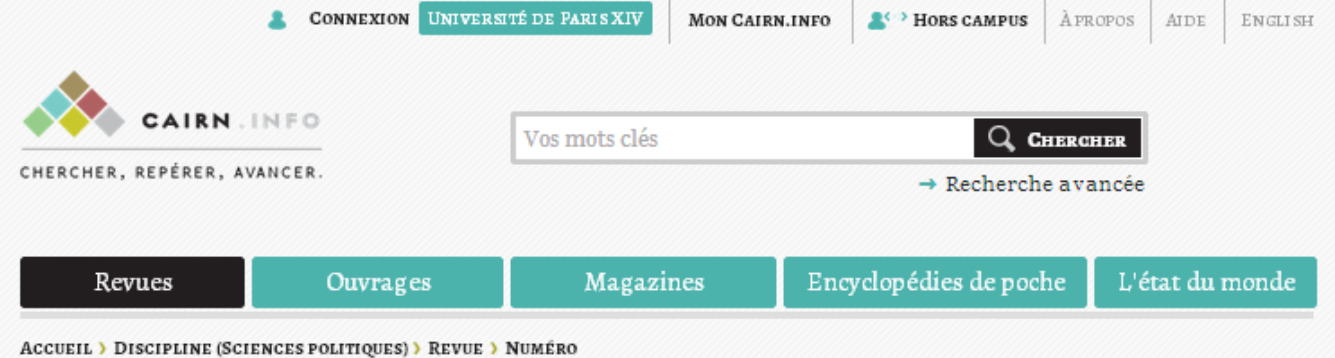

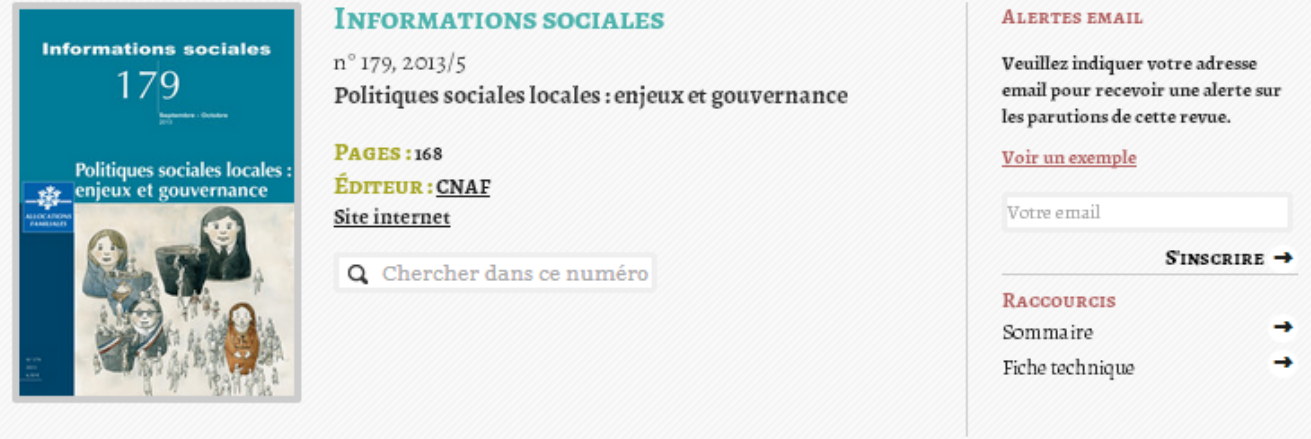

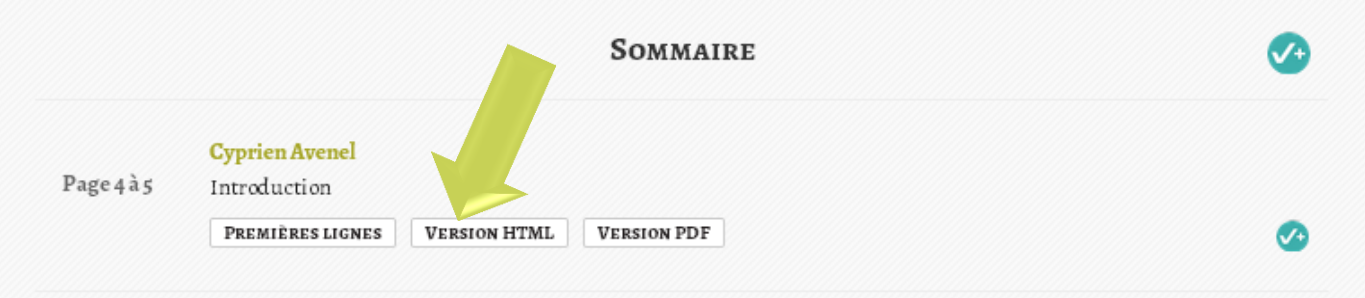

POINT DE REPÈRE

10

☎

## **Michel Thierry**

Page 6 à 11 Les enjeux de l'Acte III de la décentralisation

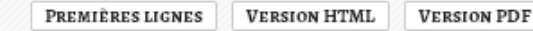

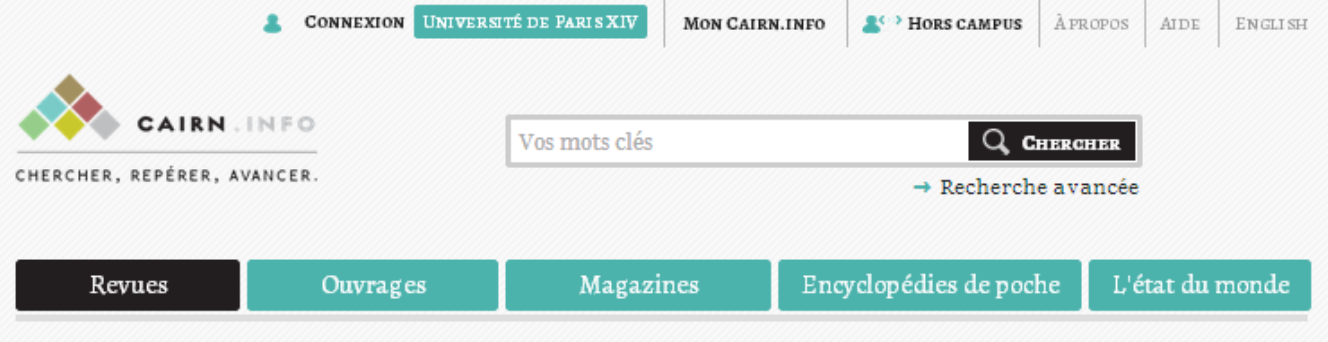

ACCUEIL > DISCIPLINE (SCIENCES POLITIQUES) > REVUE > NUMÉRO > ARTICLE

#### Vous consultez

#### Introduction

#### par Cyprien Avenel

Actuellement adjoint au chef de la Mission analyse stratégique, synthèses et prospective de la Direction générale de la cohésion sociale (DGCS) au ministère de la Santé et des Affaires sociales. Sociologue, il a notamment été directeur de la recherche à l'Observatoire national de l'action sociale décentralisé (Odas). Il enseigne en tant que chercheur associé au programme Villes et territoires à l'IEP de Paris. Membre du Conseil scientifique de l'Observatoire national des zones urbaines sensibles (Onzus), il a conduit un ensemble de travaux universitaires et institutionnels sur les effets de l'action

#### **RACCOURCIS**

 $\mathbf{p}$ 

 $\overline{u}$ 

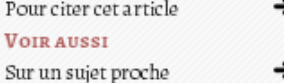

### **INFORMATIONS SOCIALES**  $2013/5 (n^{\circ}179)$ Pages: 168 Éditeur : CNAF

À PROPOS DE CETTE REVUE **SITE INTERNET** 

**Informations sociales** 

179

**Politiques sociales locales:** 

enjeux et gouvernance

#### **ALERTES E-MAIL**

Veuillez indiquer votre adresse email pour recevoir une alerte sur les parutions de cette revue.

#### Voir un exemple

Votre e-mail

PAGES  $4-5$ 

#### **ARTICLE SUIVANT -**

la suite des différentes lois de décentralisation qui se sont succédé depuis T  $\boldsymbol{\varLambda}$ le début des années 1980, les collectivités locales sont aujourd'hui l'échelon privilégié et incontournable de mise en œuvre des politiques d'action sociale. Cette territorialisation apparaît comme un moyen d'adaptation des politiques sociales susceptible de rééquilibrer, en faveur du développement social, une approche orientée vers des publics ciblés. Afin d'améliorer l'efficacité des politiques d'action sociale, la décentralisation traduit la volonté de s'appuyer sur l'atout de la proximité. Elle incarne l'ambition d'une approche plus locale et partenariale des politiques publiques, afin de dépasser les approches verticales et sectorielles.

Cependant, les questions sociales se sont complexifiées dans l'articulation des  $2<sup>1</sup>$ nive aux territoriaux et la multiplication des acteurs publics et privés. La

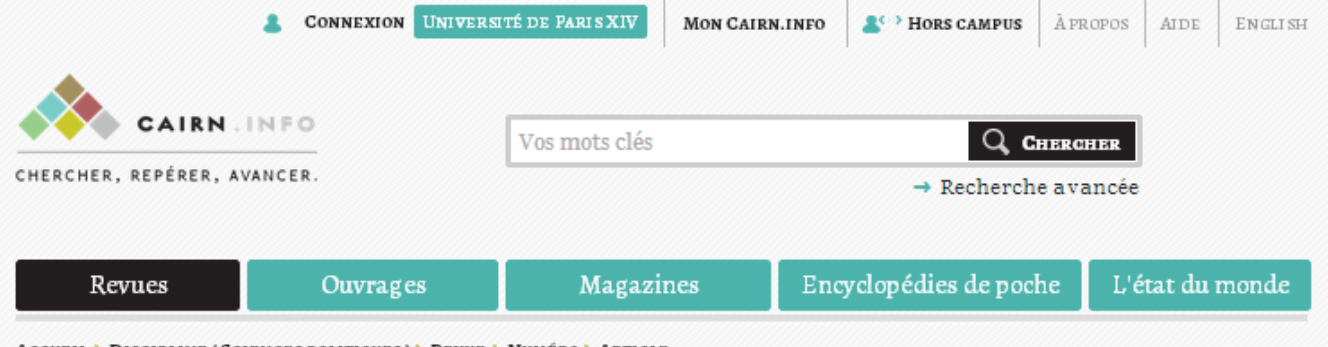

ACCUEIL > DISCIPLINE (SCIENCES POLITIQUES) > REVUE > NUMÉRO > ARTICLE

# **Informations sociales** 179 **Politiques sociales locales:** enjeux et gouvernance

## Vous consultez

## Introduction

### par Cyprien Avenel

Actuellement adjoint au chef de la Mission analyse straté, prospective de la Direction générale de la cohésion socj ministère de la Santé et des Affaires sociales. Sociolog directeur de la recherche à l'Observatoire national d décentralisé (Odas). Il enseigne en tant que cherch Villes et territoires à l'IEP de Paris. Membre du Co l'Observatoire national des zones urbaines sensible ensemble de travaux universitaires et institutionn

Pour chaque article, il est possible de télécharger une version PDF, de l'imprimer, de l'ajouter à une bibliographie ou de lire « en mode zen ».

**RACCOURCIS** 

rarticle

## PAGES<sub>4</sub>

la suite des différentes lois de décentralisation qui se sont succédé depuis T  $\boldsymbol{\varLambda}$ le début des années 1980, les collectivités locales sont aujourd'hui l'échelon privilégié et incontournable de mise en œuvre des politiques d'action sociale. Cette territorialisation apparaît comme un moyen d'adaptation des politiques sociales susceptible de rééquilibrer, en faveur du développement social, une approche orientée vers des publics ciblés. Afin d'améliorer l'efficacité des politiques d'action sociale, la décentralisation traduit la volonté de s'appuyer sur l'atout de la proximité. Elle incarne l'ambition d'une approche plus locale et partenariale des politiques publiques, afin de dépasser les approches verticales et sectorielles.

Cependant, les questions sociales se sont complexifiées dans l'articulation des  $2<sup>1</sup>$ nive aux territoriaux et la multiplication des acteurs publics et privés. La

**ALERTES E-MAIL** 

**INFORMATIONS** 

À PROPOS DE CETTE REVUE

**SOCIALES**  $2013/5 (n^{\circ}179)$ 

Éditeur : CNAF

**SITE INTERNET** 

Pages: 168

Veuillez indiquer votre adresse email pour recevoir une alerte sur les parutions de cette revue.

#### Voir un exemple

Votre e-mail

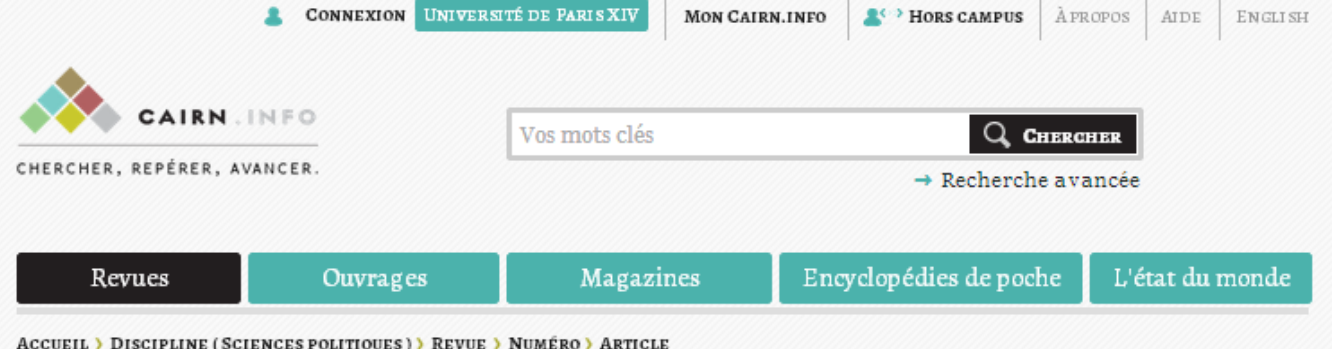

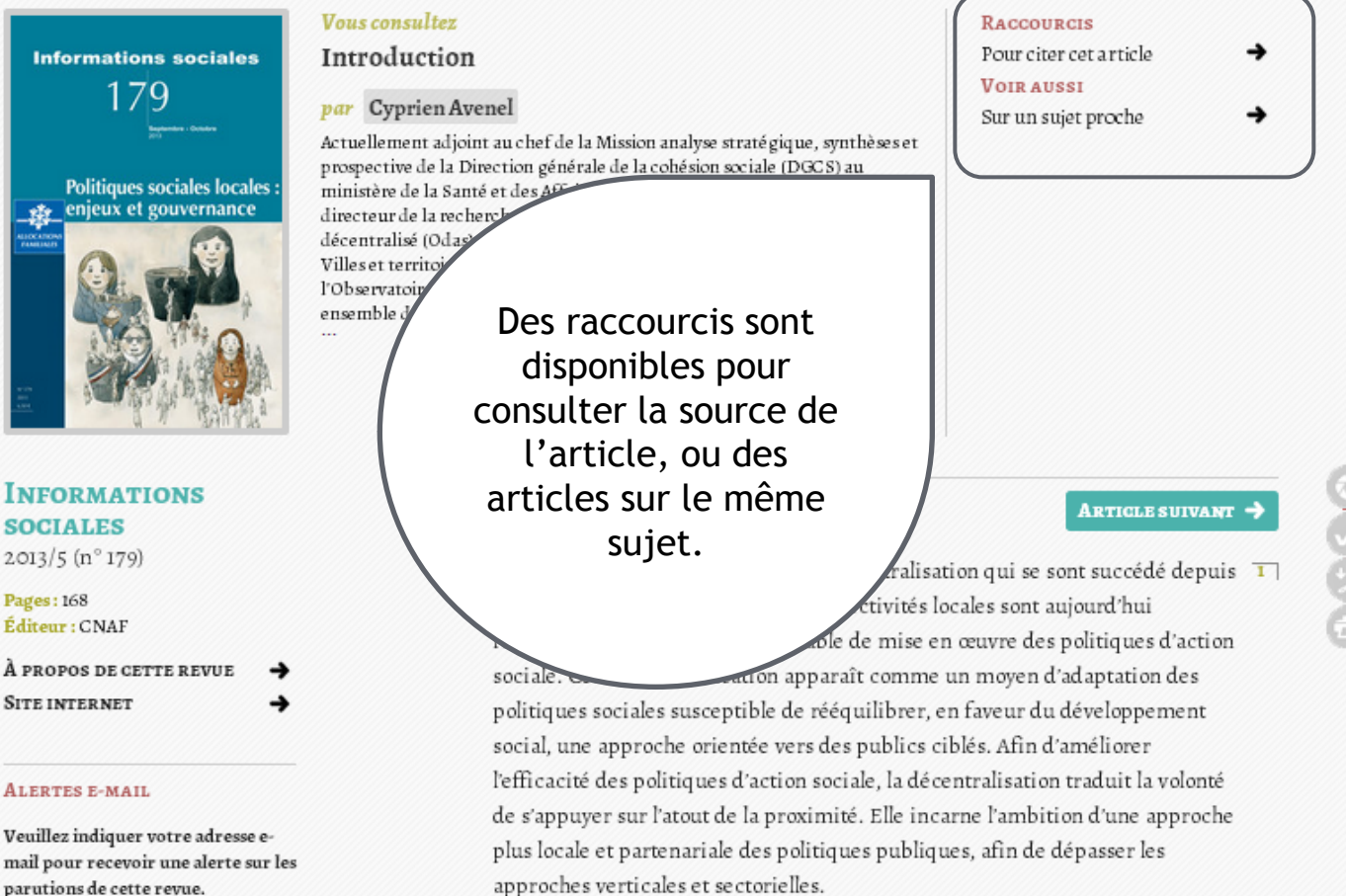

#### Cependant, les questions sociales se sont complexifiées dans l'articulation des  $\sqrt{2}$ nive aux territoriaux et la multiplication des acteurs publics et privés. La

13

parutions de cette revue.

#### Voir un exemple

Votre e-mail

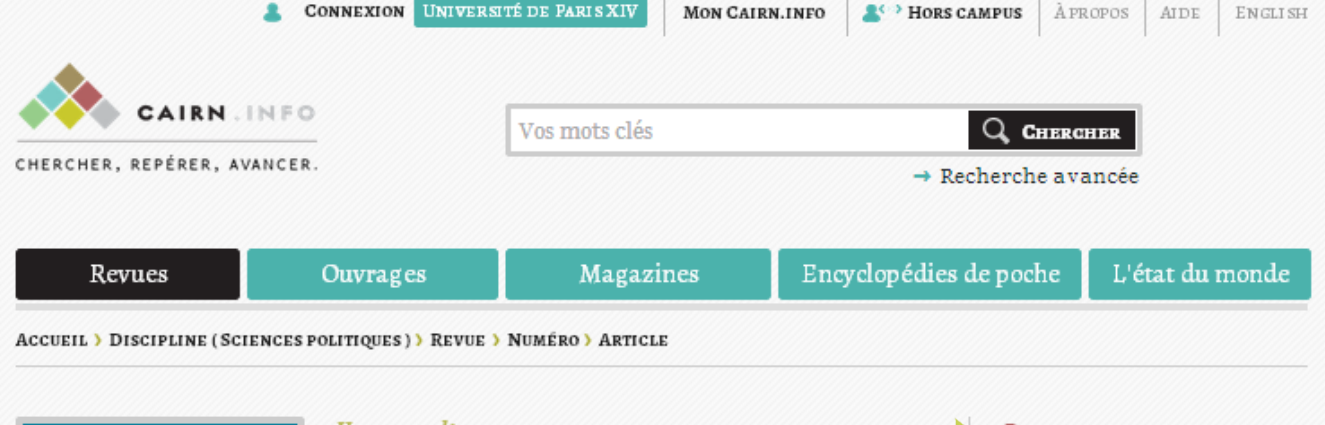

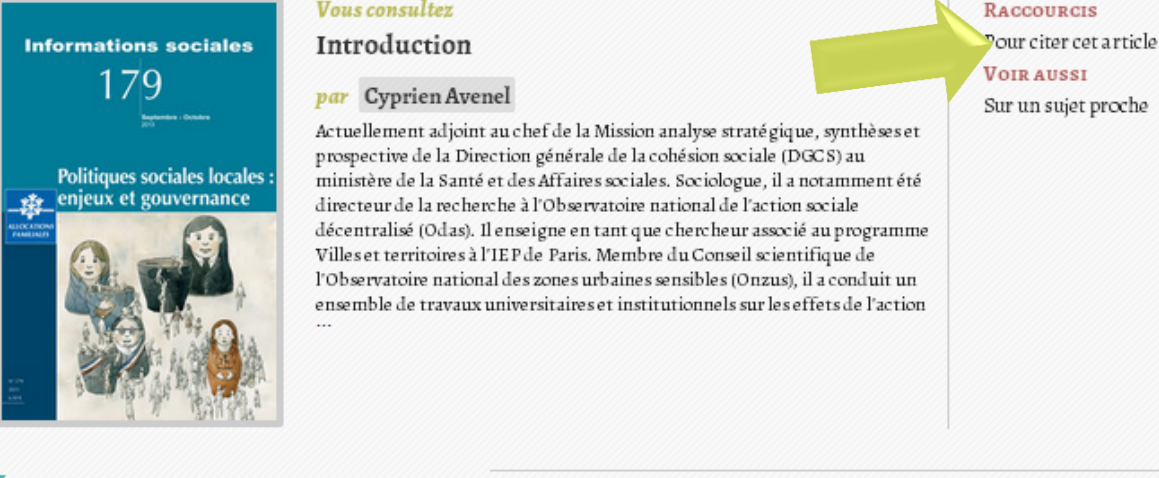

## **INFORMATIONS SOCIALES**  $2013/5 (n^{\circ}179)$ Pages: 168 Éditeur : CNAF À PROPOS DE CETTE REVUE **SITE INTERNET**

#### **ALERTES E-MAIL**

Veuillez indiquer votre adresse email pour recevoir une alerte sur les parutions de cette revue.

#### Voir un exemple

Votre e-mail

PAGES  $4-5$ 

**ARTICLE SUIVANT -**

la suite des différentes lois de décentralisation qui se sont succédé depuis T  $\boldsymbol{\varLambda}$ le début des années 1980, les collectivités locales sont aujourd'hui l'échelon privilégié et incontournable de mise en œuvre des politiques d'action sociale. Cette territorialisation apparaît comme un moyen d'adaptation des politiques sociales susceptible de rééquilibrer, en faveur du développement social, une approche orientée vers des publics ciblés. Afin d'améliorer l'efficacité des politiques d'action sociale, la décentralisation traduit la volonté de s'appuyer sur l'atout de la proximité. Elle incarne l'ambition d'une approche plus locale et partenariale des politiques publiques, afin de dépasser les approches verticales et sectorielles.

Cependant, les questions sociales se sont complexifiées dans l'articulation des  $2<sup>1</sup>$ nive aux territoriaux et la multiplication des acteurs publics et privés. La

financière des conseils généraux. Au-delà de l'architecture politique et administrative légale, comment les responsa-bilités de chaque acteur peuventelles être articulées sur le territoire ? Quels enseignements pouvons-nous tirer de l'évolution des organisations locales dans d'autres pays, comme le Québec ou ceux de l'Union européenne ?

La deuxième partie de ce numéro tente d'appréhender le social au prisme des 5 territoires. Deux conditions essentielles pour une plus grande cohérence et transversalité des interventions sont ici examinées : le repositionnement du travail social, d'une part, la mutualisation de l'observation sociale locale, d'autre part. Dans la mesure où le travail social s'est développé à partir d'une approche catégorielle des populations, le référentiel du territoire peine à s'imposer. Son inscription dans une stratégie de développement social pourrait toutefois concourir à lui redonner un sens et un projet. On trouve là une deuxième condition stratégique de gouvernance des politiques : l'observation sociale partagée, est non seulement un outil de connaissance du territoire et de la population, mais favorise surtout la reconnaissance des acteurs, tout en les fédérant autour d'une ambition commune.

Cette deuxième partie explore également deux enjeux d'actualité liés à la  $6$ réorganisation territoriale. Le premier est la consolidation de communalité voire de la métropole qui se traduit par une progressive harge à ce niveau de certains dispositifs à caractère social. Le de la politique de la Ville, inventée pour cibler les quartiers les pour transformer l'action publique.

L'ensemble des annexes est présenté en fin d'article et disponible en accès libre, comme par exemple la source, mais aussi le plan, le résumé, etc.

tie de ce numéro interroge la régulation des politiques  $7$ et de l'insertion notamment - par l'analyse de leur ce parcours, il apparaît que les politiques sociales ne ie d'une réflexion sur la démocratie locale et la e. Il apparaît également qu'une réforme de la s politiques sociales est peut-être moins à espérer du des compétences, que du côté d'une rénovation des popération autour d'un projet de territoire. La plémentarités par une gouvernance multinive au entre ternés par les politiques de cohésion sociale semble une

priorité.

#### **POUR CITER CET ARTICLE**

Cyprien Avenel « Introduction », Informations sociales 5/2013 (n° 179), p. 4-5. URL: www.cairn.info/revue-informations-sociales-2013-5-page-4.htm.

financière des conseils généraux. Au-delà de l'architecture politique et administrative légale, comment les responsa-bilités de chaque acteur peuventelles être articulées sur le territoire ? Quels enseignements pouvons-nous tirer de l'évolution des organisations locales dans d'autres pays, comme le Québec ou ceux de l'Union européenne ?

La deuxième partie de ce numéro tente d'appréhender le social au prisme des 5 territoires. Deux conditions essentielles pour une plus grande cohérence et transversalité des interventions sont ici examinées : le repositionnement du travail social, d'une part, la mutualisation de l'observation sociale locale, d'autre part. Dans la mesure où le travail social s'est développé à partir d'une approche catégorielle des populations, le référentiel du territoire peine à s'imposer. Son inscription dans une stratégie de développement social pourrait toutefois concourir à lui redonner un sens et un projet. On trouve là une deuxième condition stratégique de gouvernance des politiques : l'observation sociale partagée, est non seulement un outil de connaissance du territoire et de la population, mais favorise surtout la reconnaissance des acteurs, tout en les fédérant autour d'une ambition commune.

Cette deuxième partie explore également deux enjeux d'actualité liés à la  $6$ réorganisation territoriale. Le premier est la consolidation de l'intercommunalité voire de la métropole qui se traduit par une progressive montée en charge à ce niveau de certains dispositifs à caractère social. Le se cond est celui de la politique de la Ville, inventée pour cibler les quartiers les plus défavorisés et pour transformer l'action publique.

Enfin, la dernière partie de ce numéro interroge la régulation des politiques  $7$ sociales - de la famille et de l'insertion notamment - par l'analyse de leur gouvernance. Au fil de ce parcours, il apparaît que les politiques sociales ne peuvent faire l'économie d'une réflexion sur la démocratie locale et la participation citoyenne. Il apparaît également qu'une réforme de la gouvernance locale des politiques sociales est peut-être moins à espérer du côté d'une clarification des compétences, que du côté d'une rénovation des modes de faire et de coopération autour d'un projet de territoire. La structuration des complémentarités par une gouvernance multiniveau entre les acteurs locaux concernés par les politiques de cohésion sociale semble une priorité.

#### **POUR CITER CET ARTICLE**

Cyprien Avenel « Introduction », Informations sociales 5/2013 (n° 179), p. 4-5. URL: www.cairn.info/revue-informations-sociales-2013-5-page-4.htm.

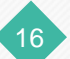

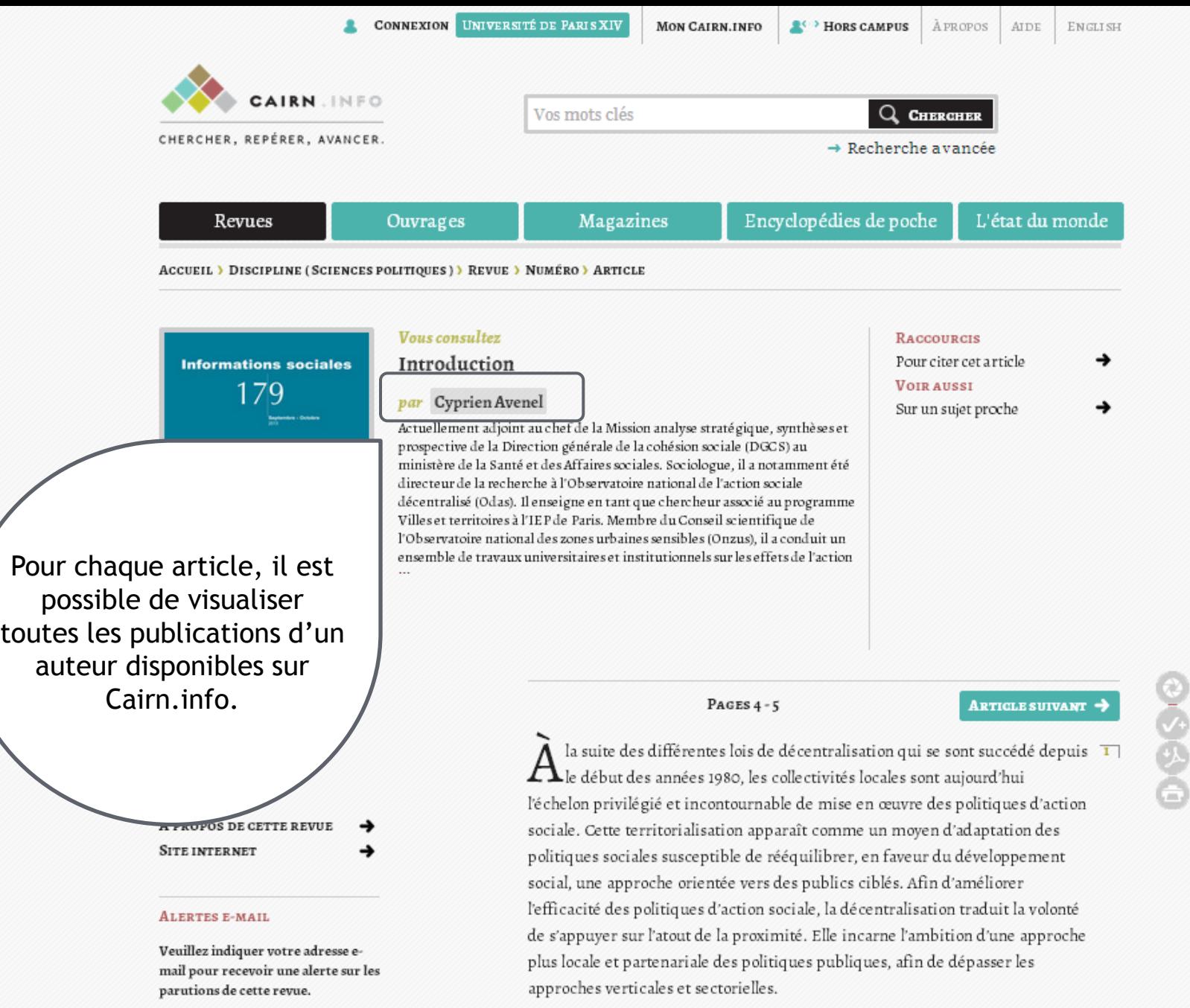

Voir un exemple

Votre e-mail

Cependant, les questions sociales se sont complexifiées dans l'articulation des  $-\overline{\mathbf{z}}$ nive aux territoriaux et la multiplication des acteurs publics et privés. La

 $\overline{17}$  $\overline{17}$  $\overline{17}$ 

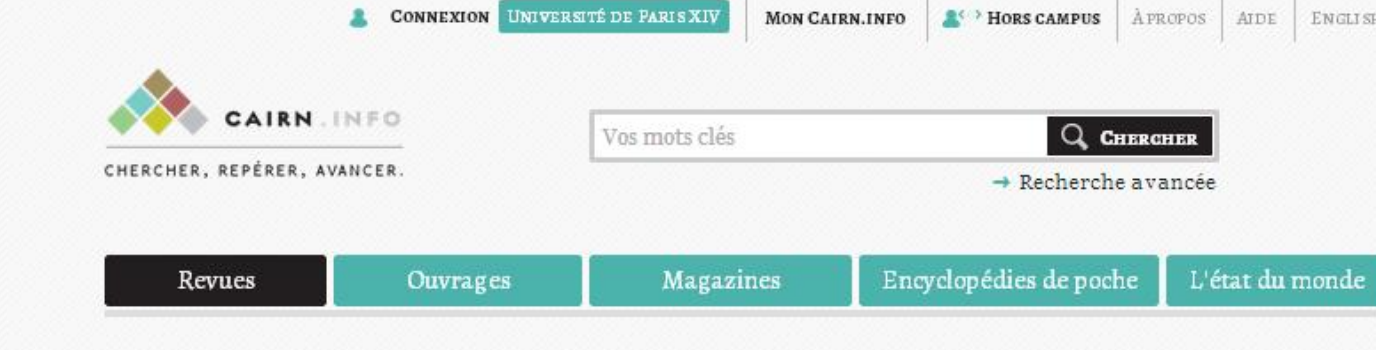

Rechercher

## ACCÈS PAR DISCIPLINE (396 REVUES)

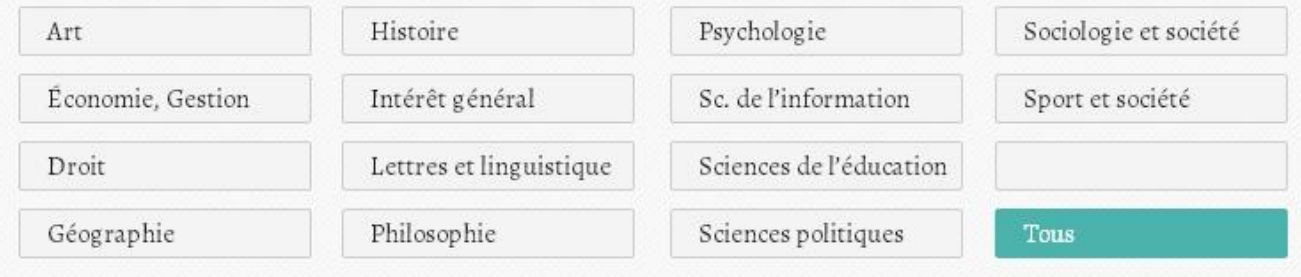

## **ACCÈS PAR TITRE**

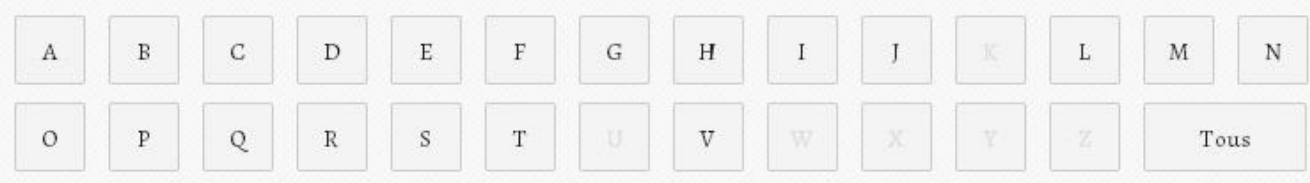

## RÉCEMMENT AJOUTÉ

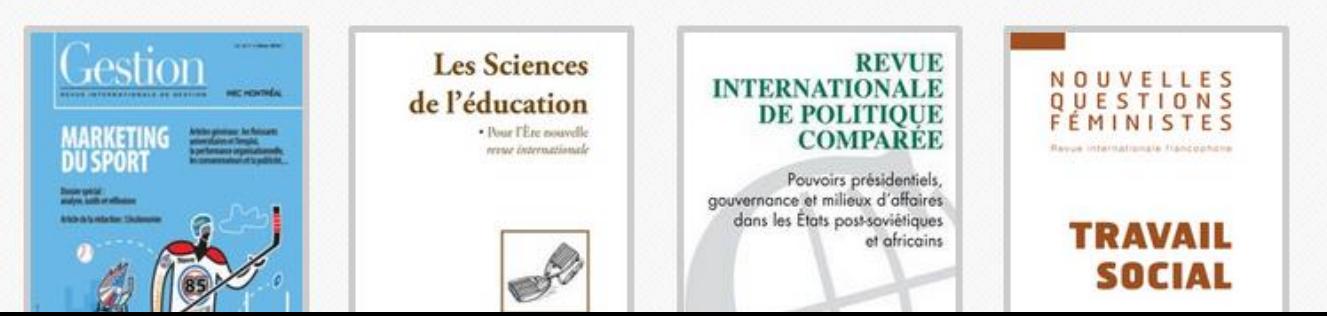

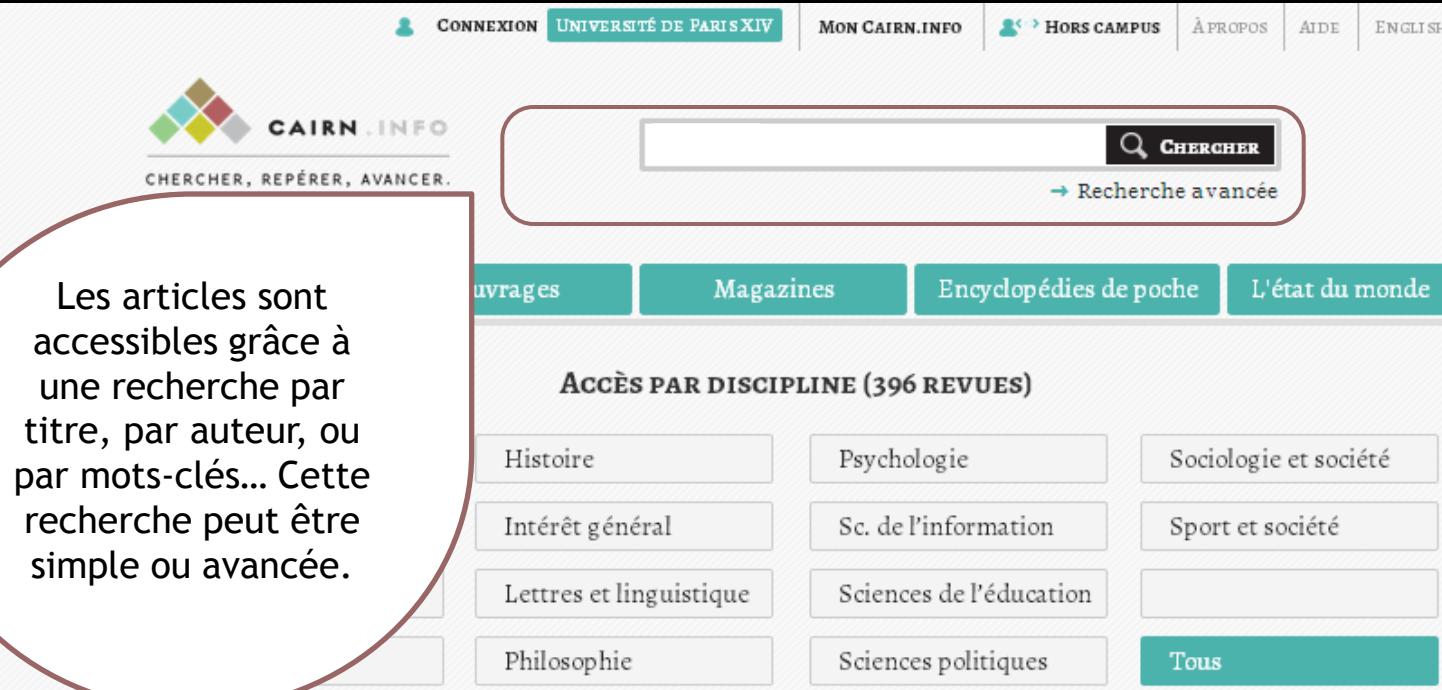

## **ACCÈS PAR TITRE**

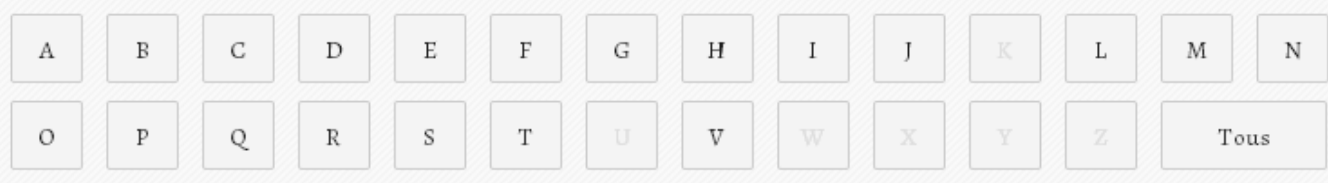

## RÉCEMMENT AJOUTÉ

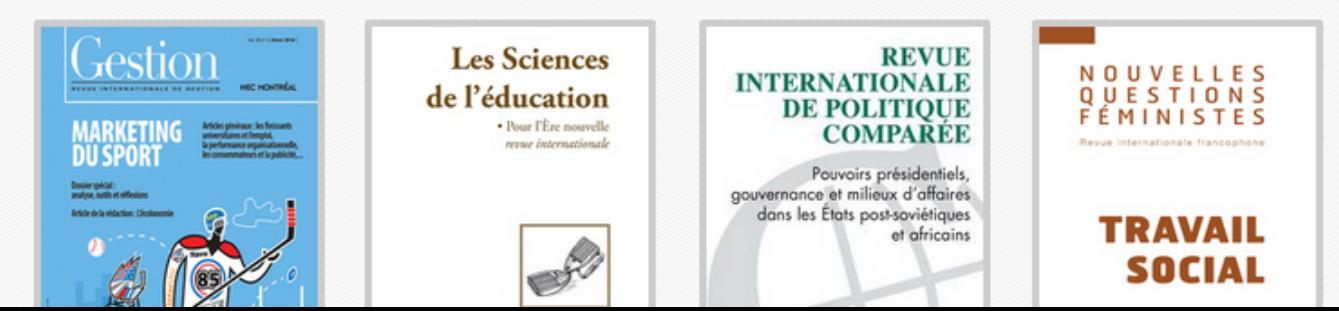

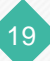

**ENGLISH** 

 $20<sup>1</sup>$ 

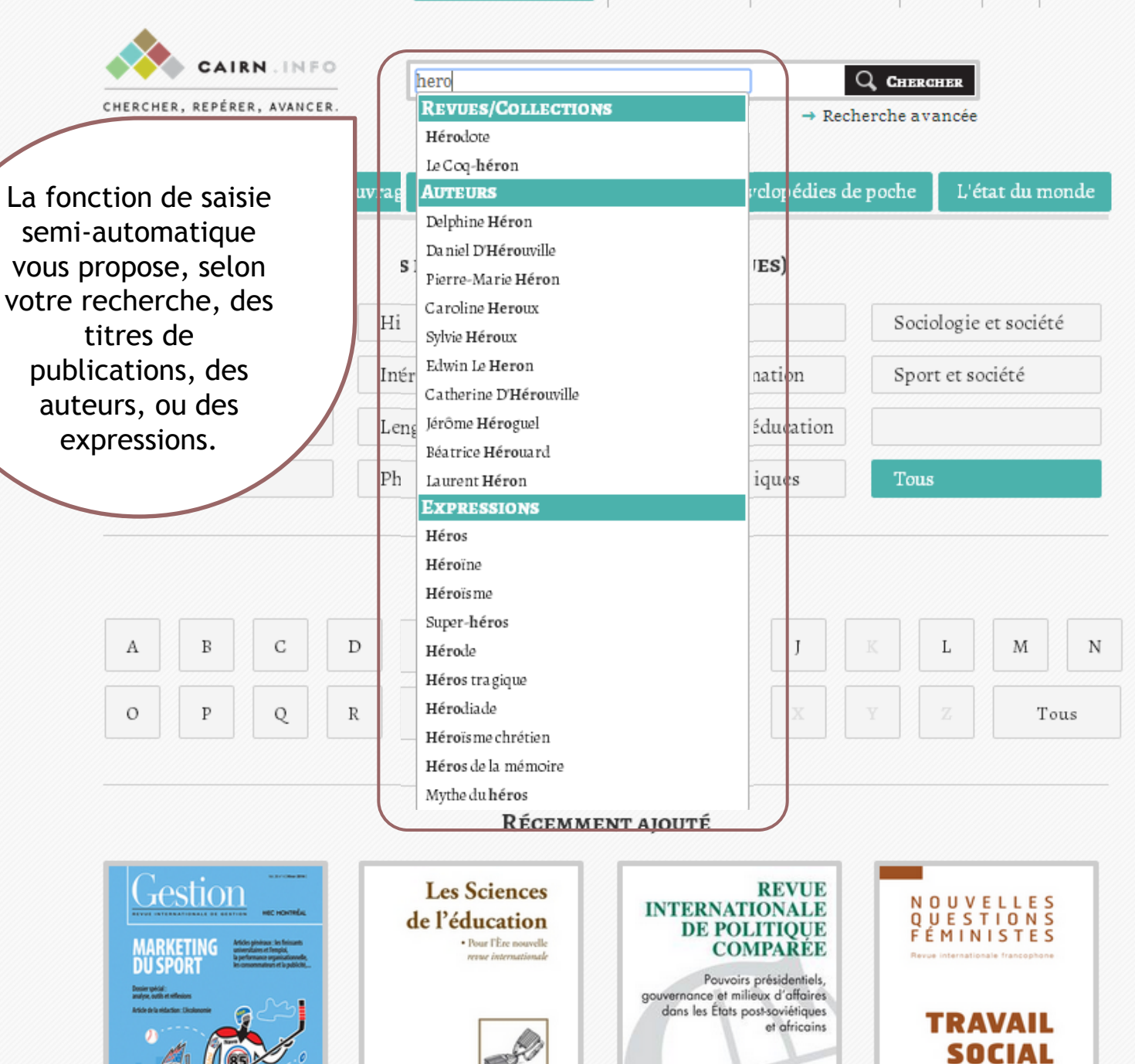

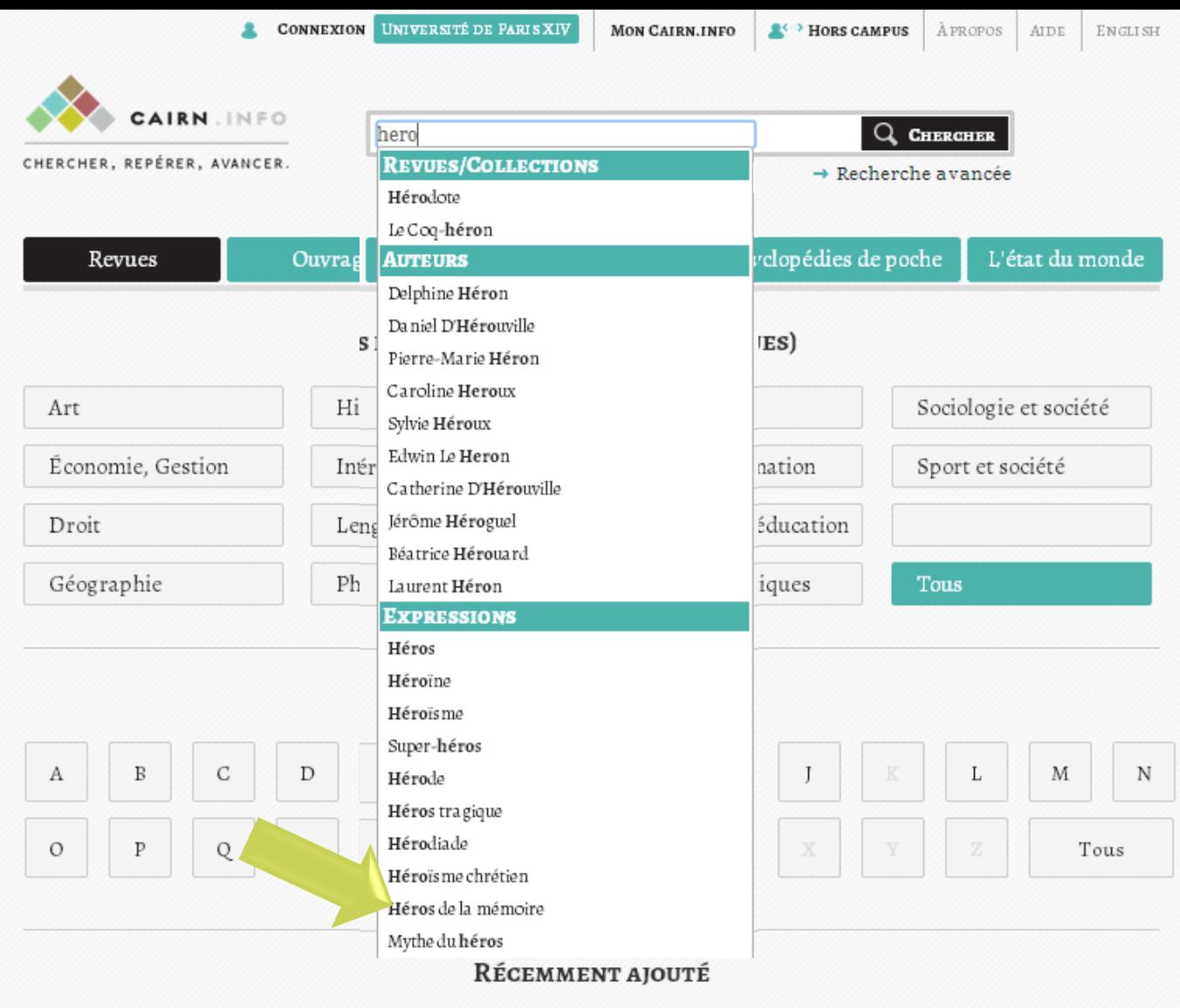

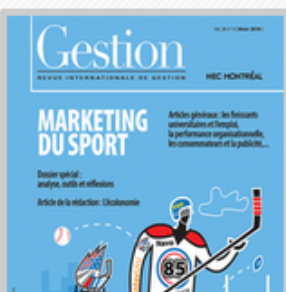

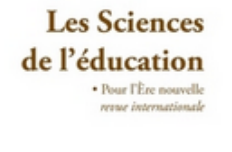

## **REVUE** INTERNATIONALE<br>DE POLITIQUE<br>COMPARÉE

Pouvoirs présidentiels,<br>gouvernance et milieux d'affaires dans les États post-soviétiques et africains

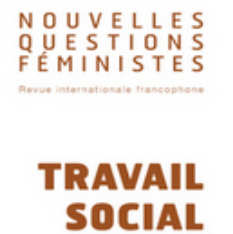

 $\boxed{21}$ 

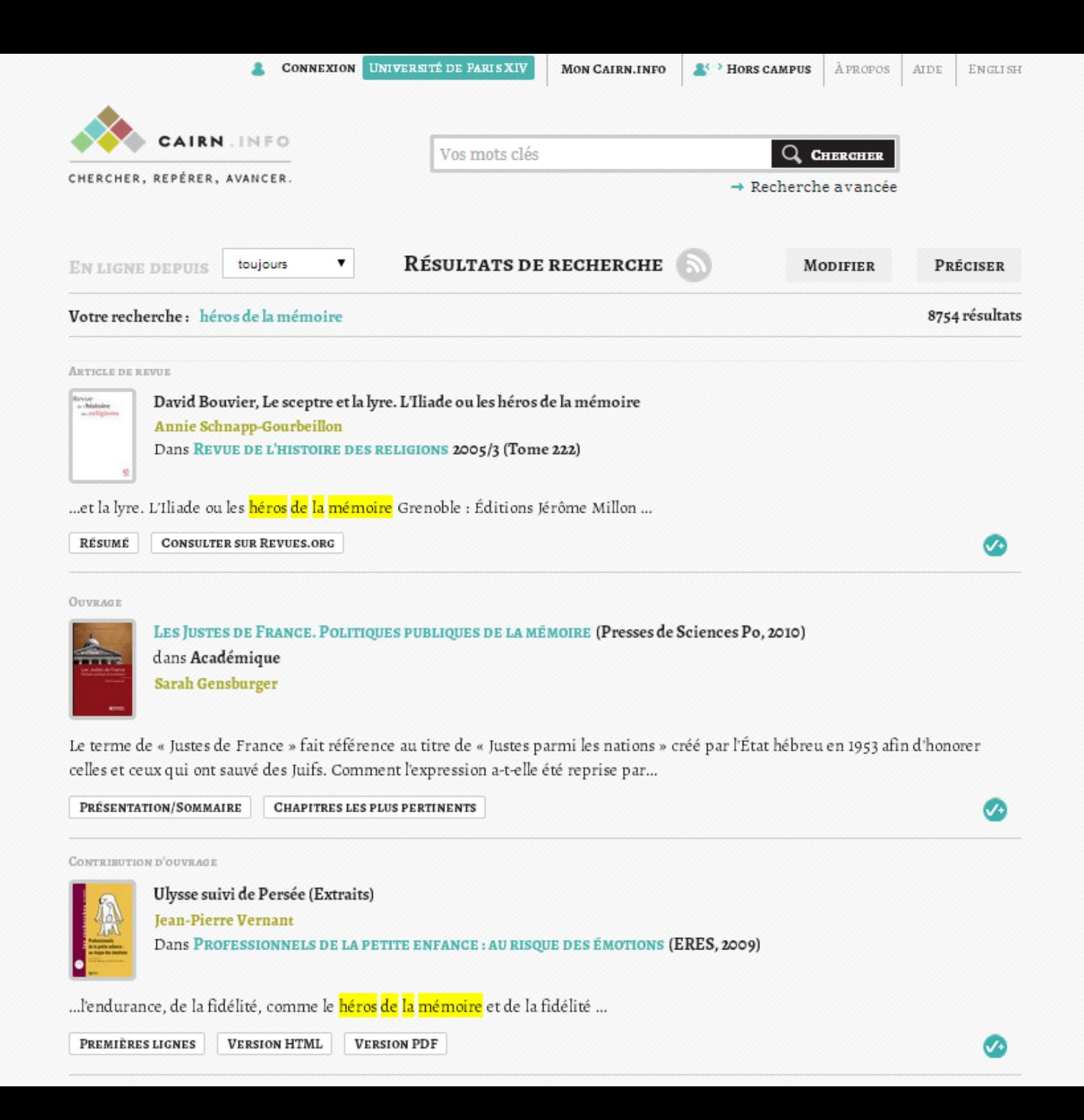

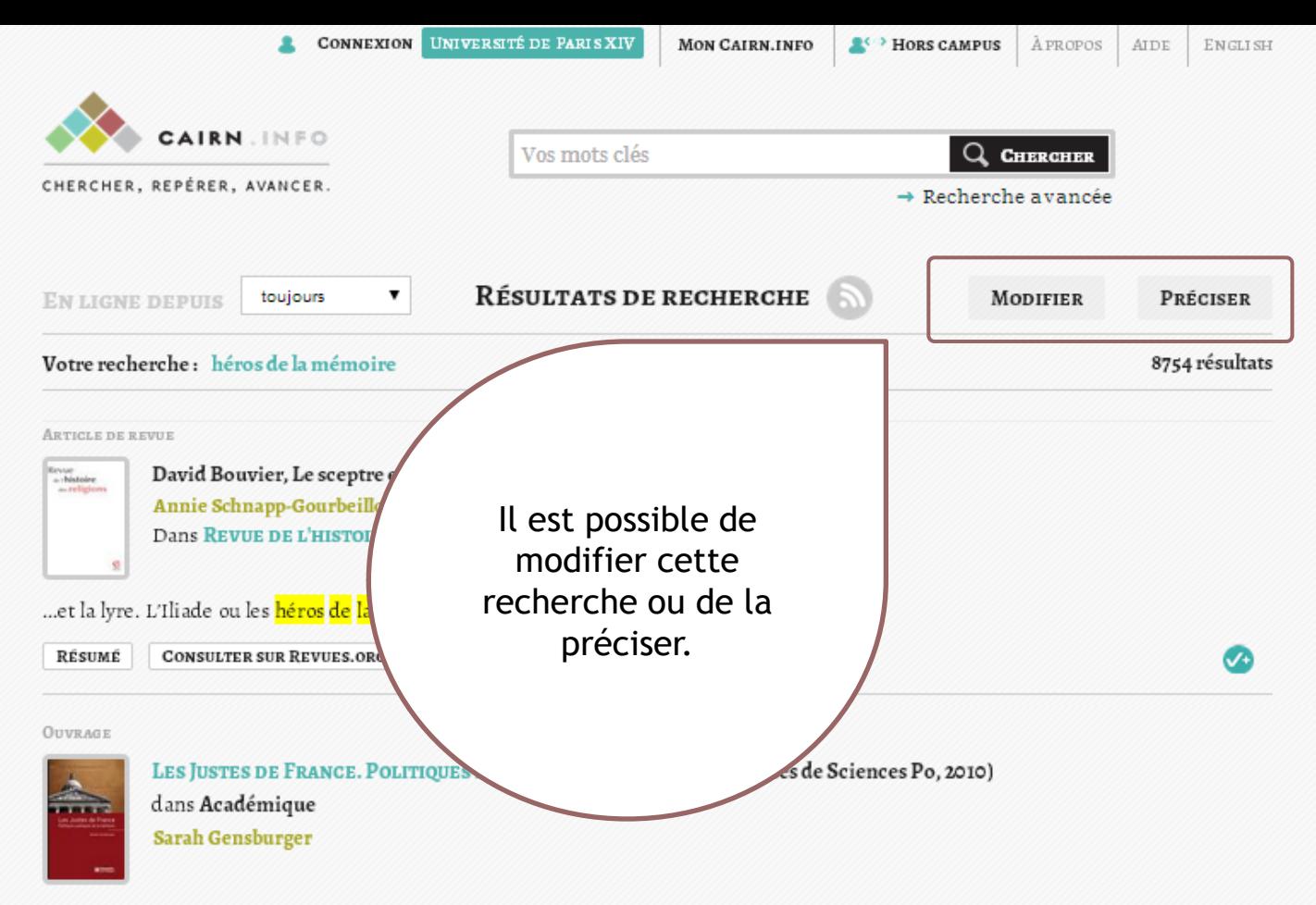

Le terme de « Justes de France » fait référence au titre de « Justes parmi les nations » créé par l'État hébreu en 1953 afin d'honorer celles et ceux qui ont sauvé des Juifs. Comment l'expression a-t-elle été reprise par...

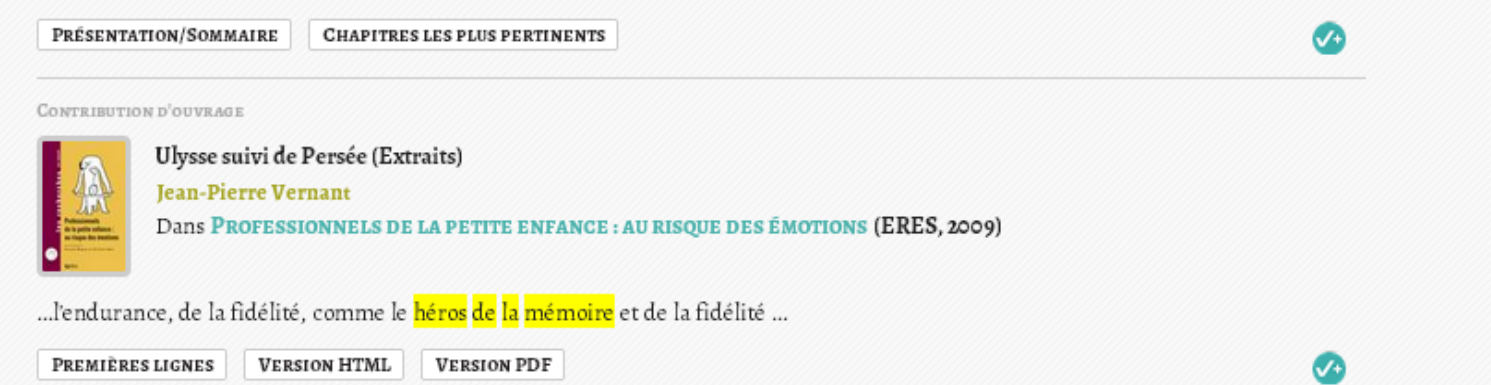

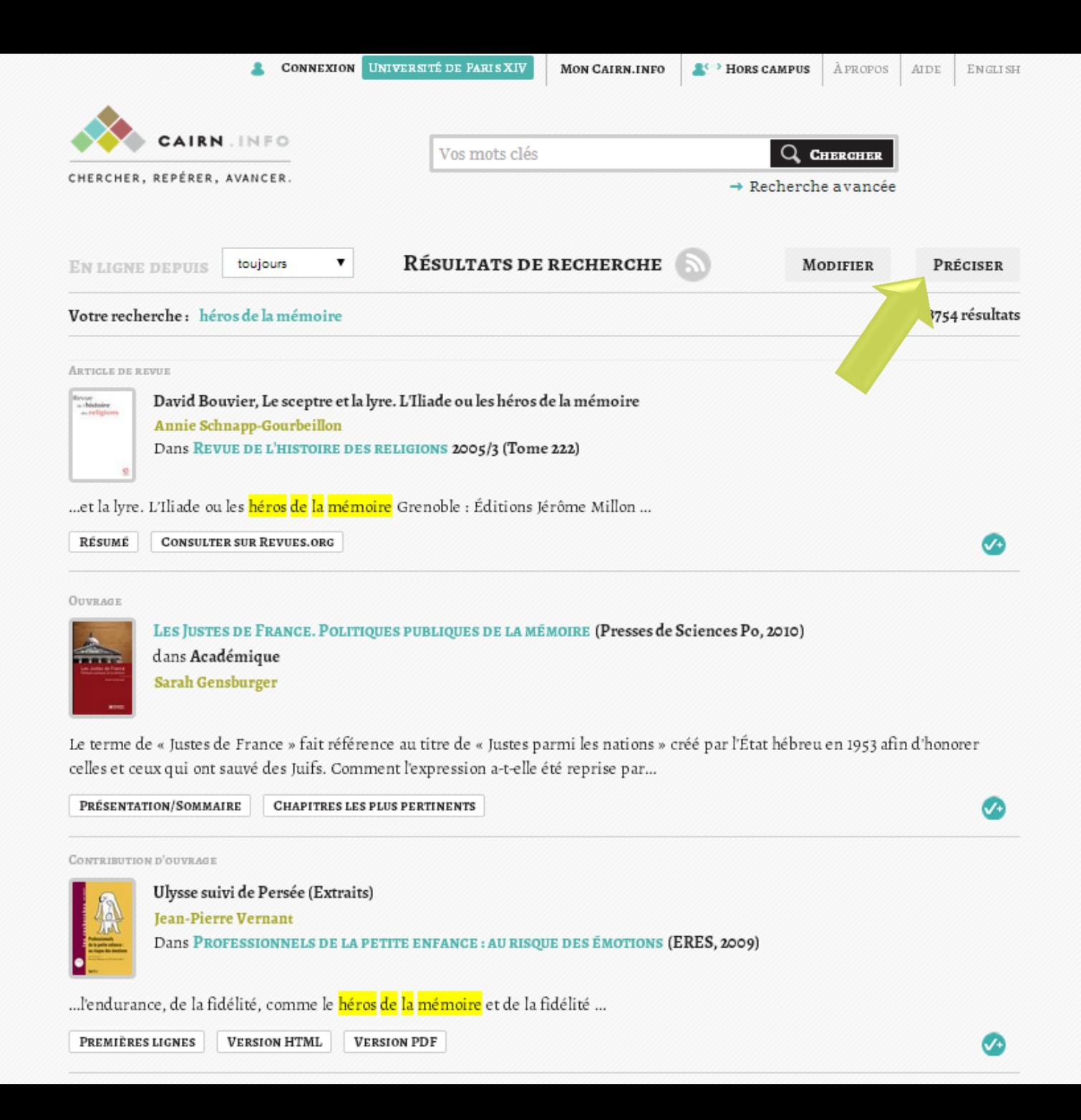

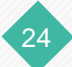

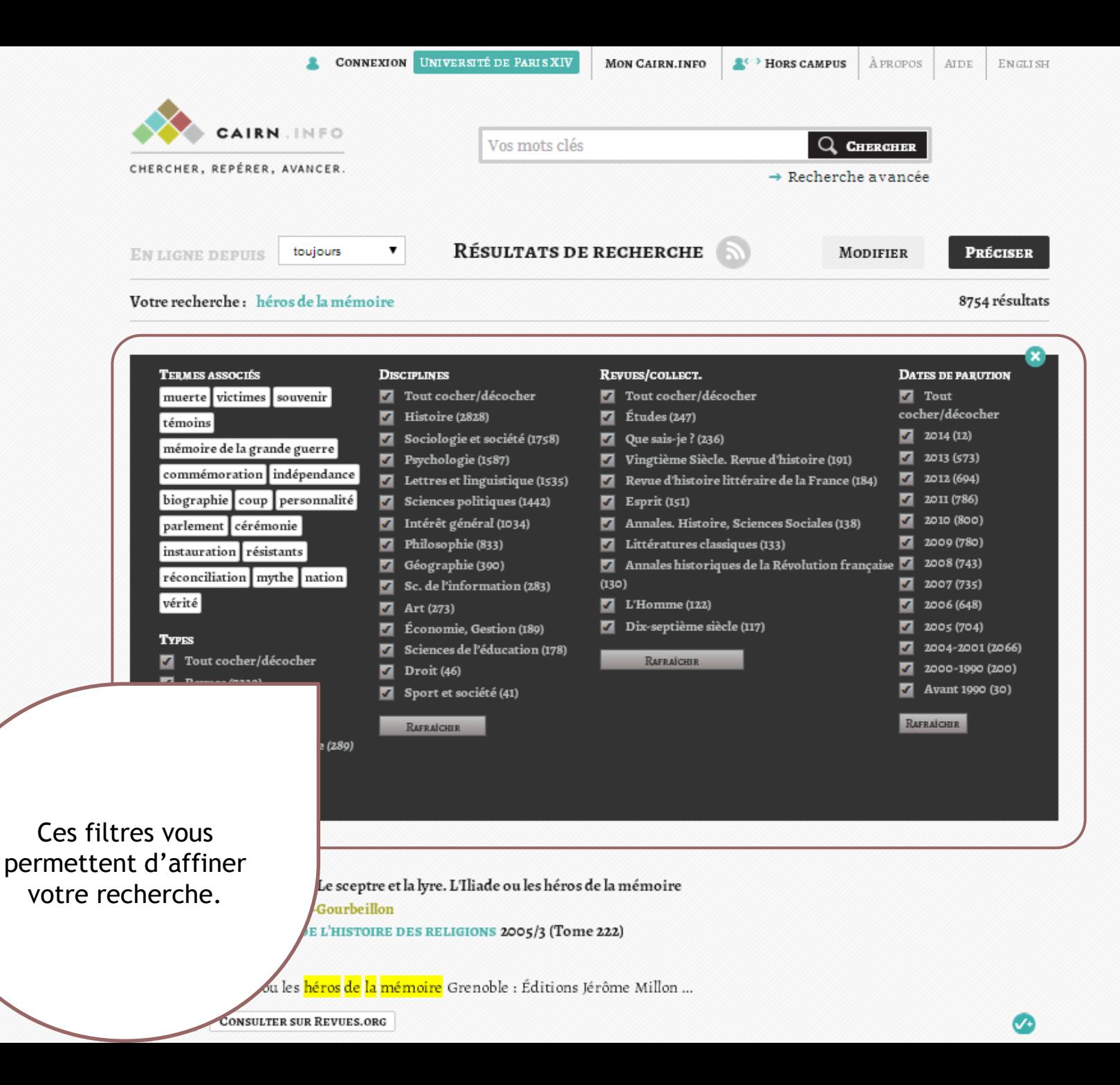

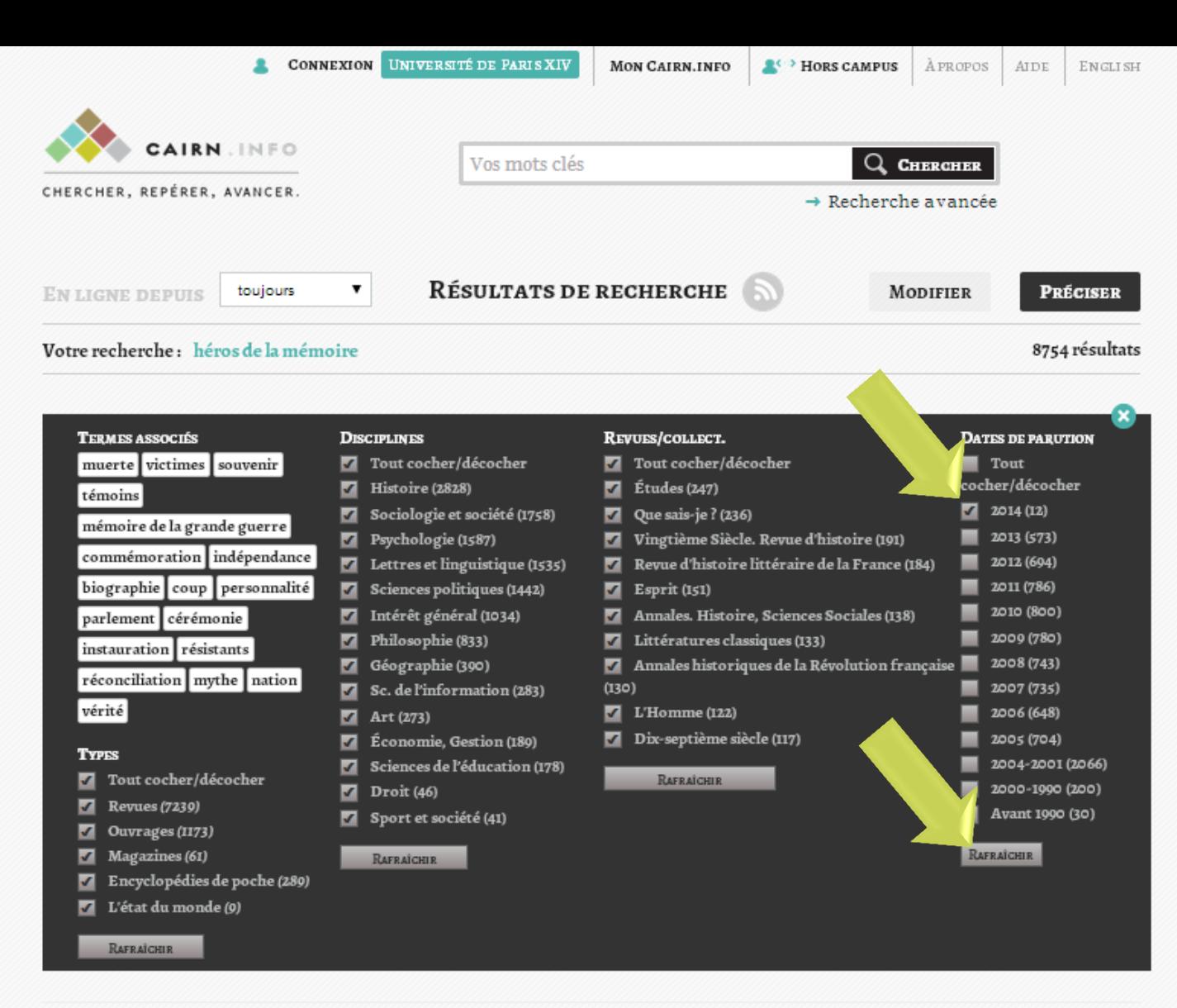

**ARTICLE DE REVUE** 

ievue<br>a rhistolee<br>as religions

David Bouvier, Le sceptre et la lyre. L'Iliade ou les héros de la mémoire Annie Schnapp-Gourbeillon Dans REVUE DE L'HISTOIRE DES RELIGIONS 2005/3 (Tome 222)

…et la lyre. L'Iliade ou les <mark>héros de la mémoire</mark> Grenoble : Éditions Jérôme Millon …

RÉSUMÉ **CONSULTER SUR REVUES.ORG** 

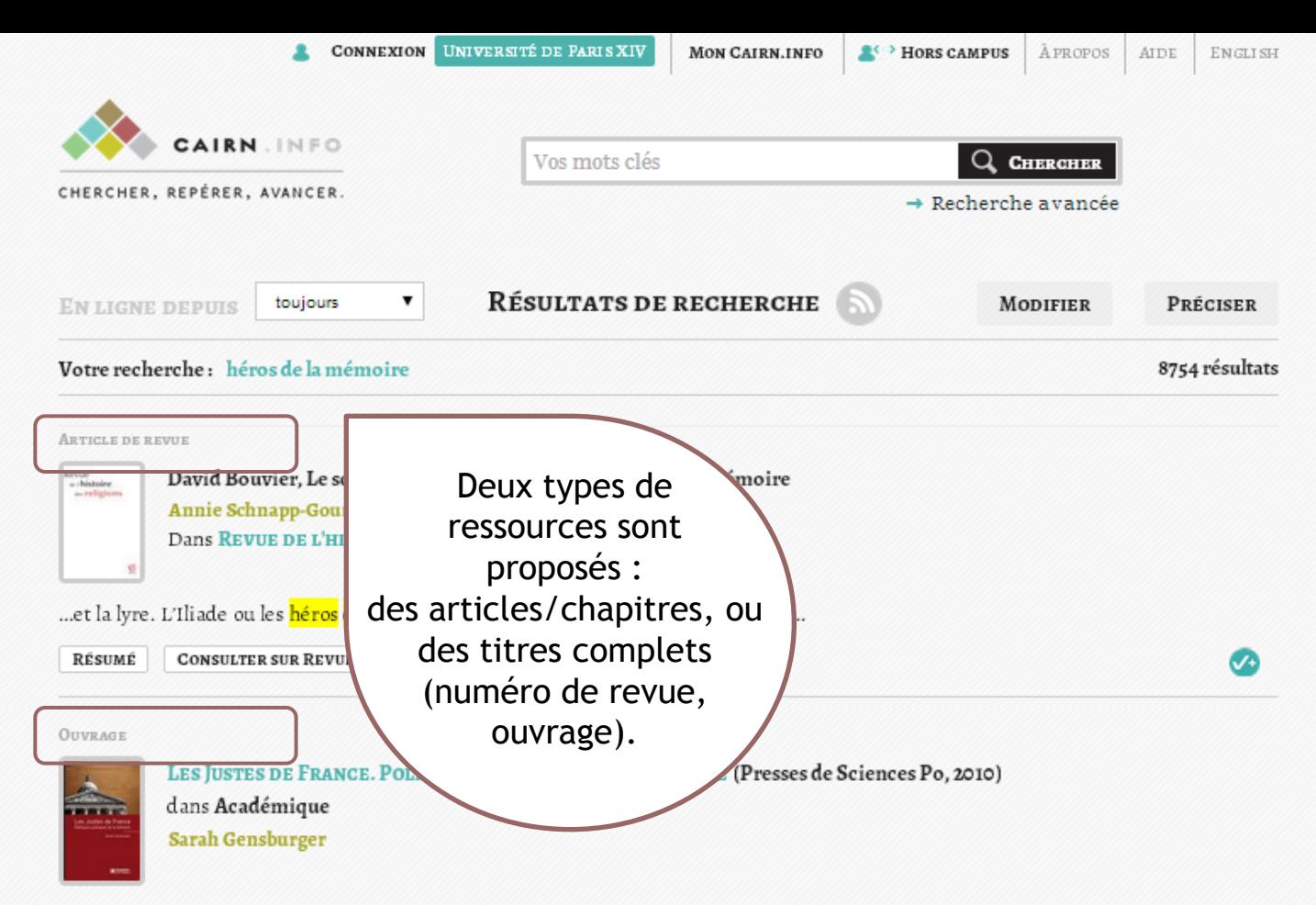

Le terme de « Justes de France » fait référence au titre de « Justes parmi les nations » créé par l'État hébreu en 1953 afin d'honorer celles et ceux qui ont sauvé des Juifs. Comment l'expression a-t-elle été reprise par...

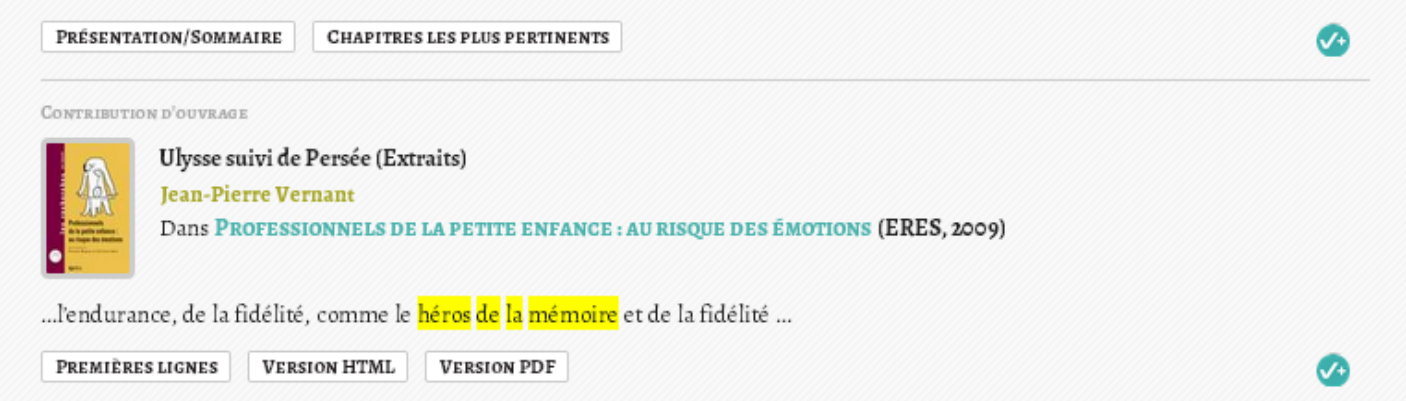

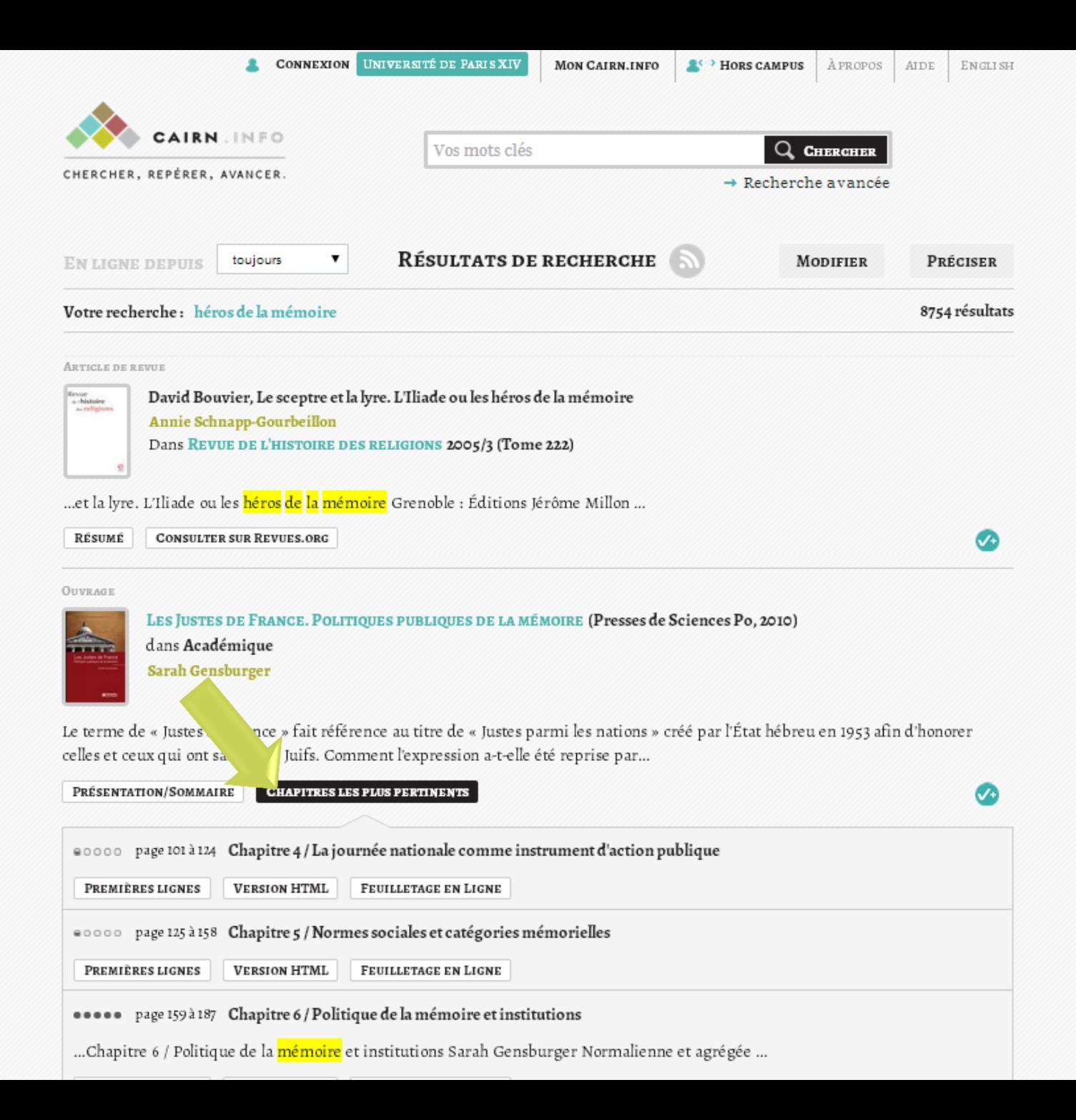

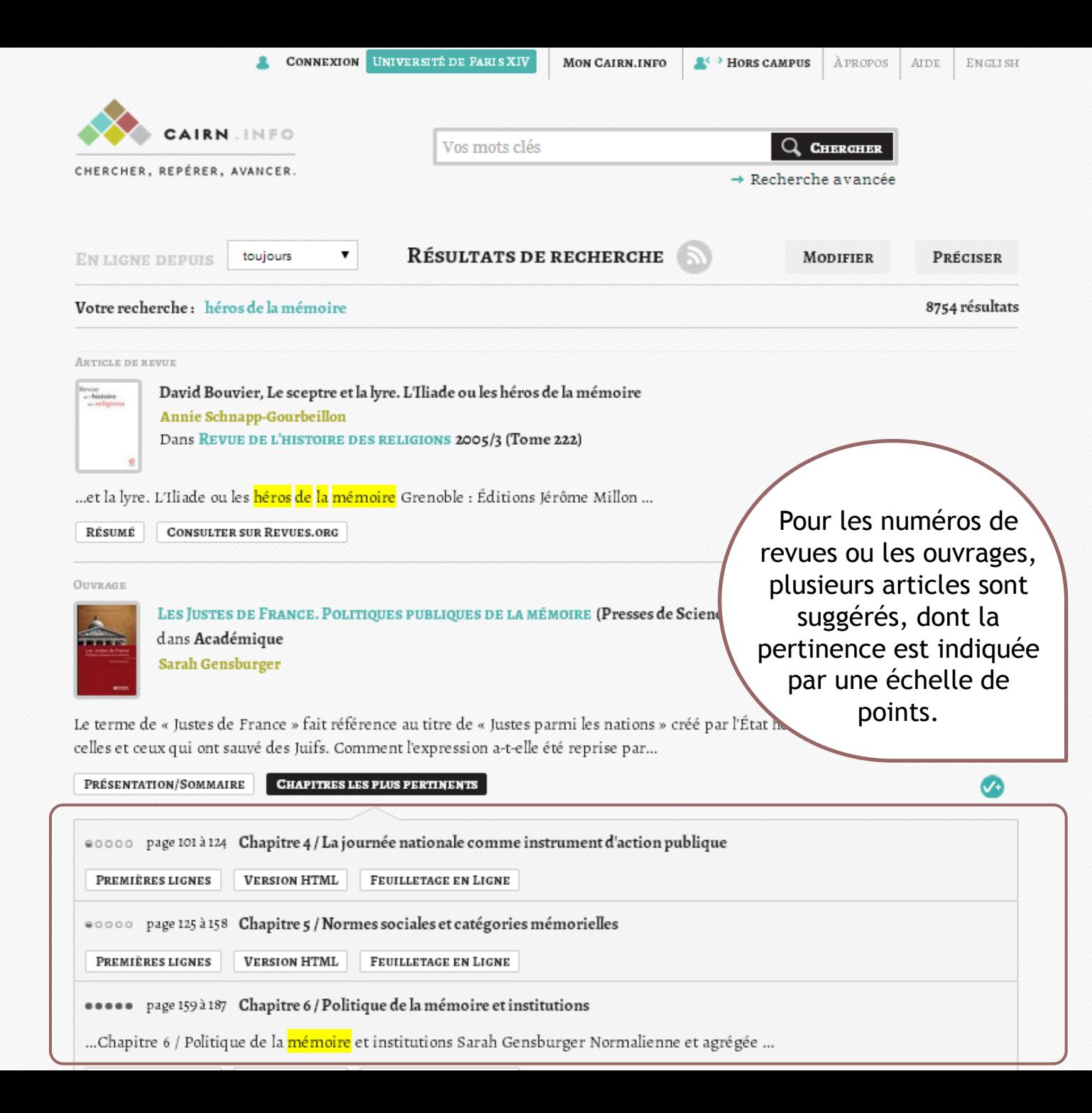

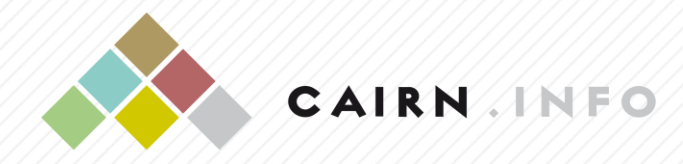

CHERCHER, REPÉRER, AVANCER

## **Pour toute assistance ou information complémentaire, rendez-vous sur<aide.cairn.info> ou contactez nous à licences@cairn.info**

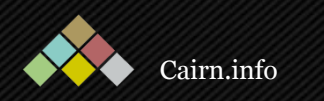